# ਮਾਡਲ ਟੈਸਟ ਪੇਪਰ ਬਾਰਵੀਂ ਵੋਕੇਸ਼ਨਲ ਟਰੇਡ (ਕਪਿੰਊਟਰ ਸਾਇੰਸ)

# ਵਿਸ਼ਾ:-Object Oriented Programming in C++

# ਪੇਪਰ ਕੋਡ-125

**ਸਮਾਂ** : 2 ਘੰਟੇ

ਕੁਲ ਅੰਕ : 30

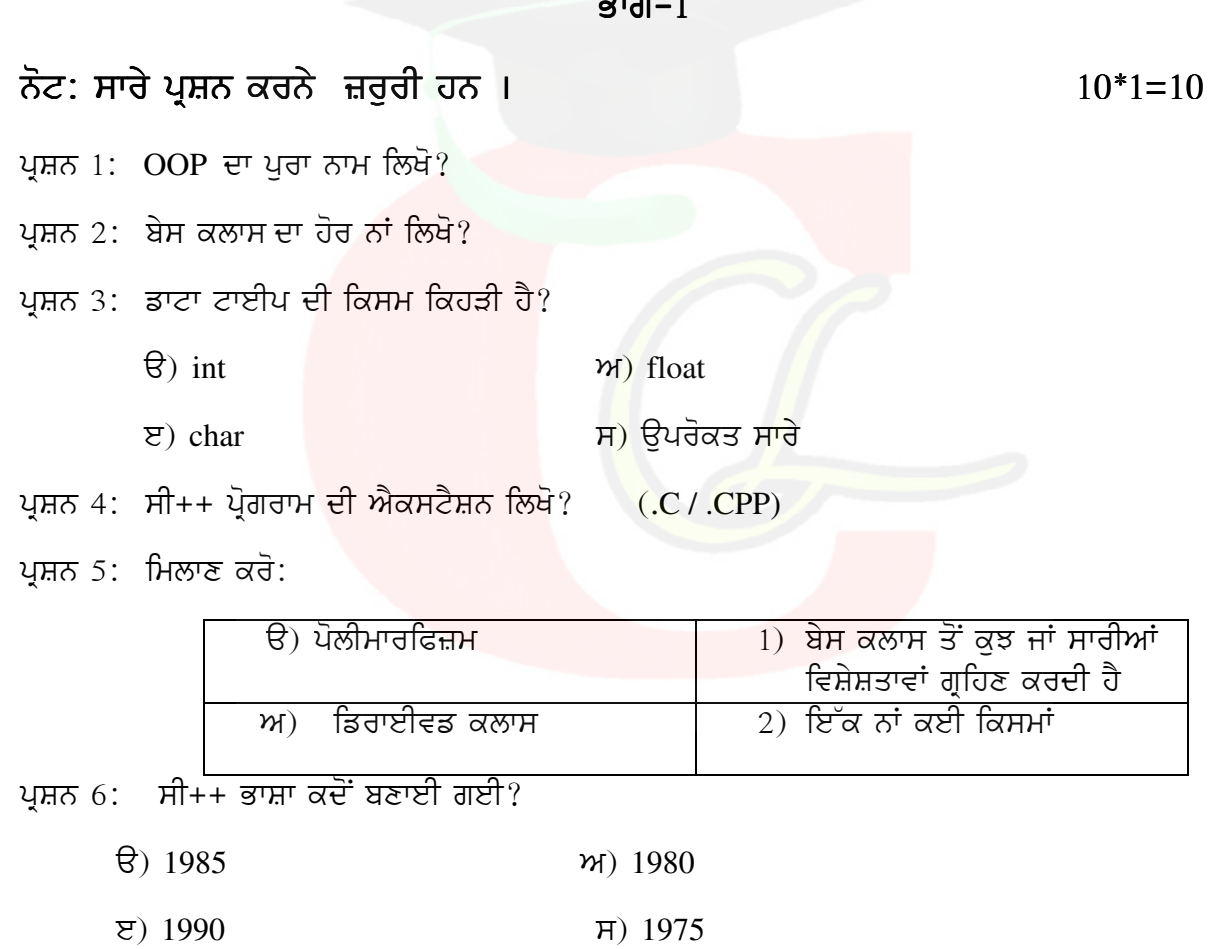

ਪ੍ਰਸ਼ਨ 3 ਸੀ++ ਪ੍ਰੋਗਰਾਮ ਵਿੱਚ ਕਿੰਨੇ main() ਫੰਕਸ਼ਨ ਹੁੰਦੇ ਹਨ?

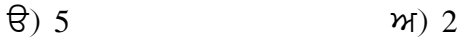

 $\overline{z}$ ) 1  $H)$  10

ਪ੍ਰਸ਼ਨ 4: Cin>> ਇੱਕ …………… ਆਪਰੇਟਰ ਹੈ?

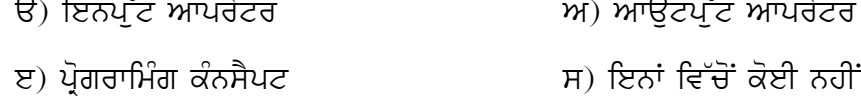

ਪ੍ਰਸ਼ਨ 5: open() ਫੰਕਸ਼ਨ ਫਾਈਲ ਨੂੰ ਬੰਦ ਕਰਨ ਲਈ ਵਰਤਿਆ ਜਾਂਦਾ ਹੈ? (ਸਹੀ/ਗਲਤ) ਪ੍ਰਸ਼ਨ 7: ਬੇਸ ਨੂੰ ਆਕਟਲ ਸੈਟ ਕਰਨ ਲਈ ਕਿਹੜੀ ਸਟਰੀਮ ਬੇਸ ਕਲਾਸ ਵਰਤੀ ਜਾਂਦੀ ਹੈ। (hex / oct) ਪ੍ਰਸ਼ਨ 8: While ਲੁਪ ਪਰੀ ਟੈਸਟਿਡ ਲੁਪ ਹੈ। (ਸਹੀ / ਗਲਤ) ਪ੍ਰਸ਼ਨ 9: ਸੀ++ ਪ੍ਰੋਗਰਾਮ ਵਿੱਚ ਕਲਾਸ ਮੈਂਬਰ ਕਿੰਨੇ ਤਰੀਕਿਆਂ ਨਾਲ ਘੋਸ਼ਿਤ ਕੀਤਾ ਜਾਂਦੇ ਹਨ? ਪਸ਼ਨ 10: ਪੋਲੀਮਾਰਫਿਜ਼ਮ ਦਾ ਅਰਥ ਲਿਖੋ ?

ਭਾਗ $-2$ 

#### ਨੋਟ: ਕੋਈ 5 ਪ੍ਰਸ਼ਨ ਕਰਨੇ ਹਨ।

ਪਸ਼ਨ 11: OOP's ਦੀਆਂ ਵਿਸ਼ੇਸ਼ਤਾਵਾਂ ਲਿਖੋ?

ਪਸ਼ਨ 12: ਐਕਸੈਪਸ਼ਨ ਹੈਂਡਲਿੰਗ ਬਾਰੇ ਜਾਣਕਾਰੀ ਦਿੳ ?

ਪ੍ਰਸ਼ਨ 13: ਸੀ++ ਦੇ ਇਨਪੁੱਟ ਅਤੇ ਆਉਟਪੁੱਟ ਫੰਕਸ਼ਨ ਬਾਰੇ ਲਿਖੋ?

ਪ੍ਰਸ਼ਨ 14 ਪੋਲੀਮਾਰਫਿਜ਼ਮ ਬਾਰੇ ਜਾਣਕਾਰੀ ਦਿੱੳ?

ਪ੍ਰਸ਼ਨ 15: C++ ਵਿੱਚ ਕੋਈ ਸਿੰਪਲ ਪ੍ਰੋਗਰਾਮ ਬਣਾੳ?

ਪ੍ਰਸ਼ਨ 16: ਮਾਡੁਲਰਿਟੀ ਤੋਂ ਕੀ ਭਾਵ ਹੈ?

ਪਸ਼ਨ 17: ਲੋਕਲ ਵੇਰੀਏਬਲ ਅਤੇ ਗਲੋਬਲ ਵੇਰੀਏਬਲ ਬਾਰੇ ਦੱਸੋ?

#### ਭਾਗ $-3$

#### ਨੋਟ: ਕੋਈ 1 ਪ੍ਰਸ਼ਨ ਕਰੋ।

ਪੁਸ਼ਨ18: ਕੰਸਟਰਕਟਰ ਅਤੇ ਡਿਸਟਕਟਰ ਵਿੱਚਕਾਰ ਅੰਤਰ ਲਿਖੋ?

ਪੁਸ਼ਨ 19: ੳਪਰੇਟਰ ਕੀ ਹੰਦੇ ਹਨ? ਸੀ++ ਵਿੱਚ ਵਰਤੇ ਜਾਂਣ ਵਾਲੇ ਵੱਖ-ਵੱਖ ੳਪਰੇਟਰਾਂ ਦੀ ਵਿਆਖਿਆ ਕਰੋ?

#### $5*3=15$

 $1*5=5$ 

# ਬਾਰਵੀਂ ਵੋਕੇਸ਼ਨਲ ਟਰੇਡ (ਕਪਿੰਉਟਰ ਸਾਇੰਸ)

### ਵਿਸ਼ਾ:-Object Oriented Programming in C++

### <u>ਪੇਪਰ ਕੋਡ-125</u>

**ਸਮਾਂ** : 2 ਘੰਟੇ

ਕੁਲ ਅੰਕ : 30

#### ਭਾਗ $-1$

ਨੋਟ: ਸਾਰੇ ਪ੍ਰਸ਼ਨ ਕਰਨੇ ਜ਼ਰੂਰੀ ਹਨ ।  $10*1=10$ ਪ੍ਰਸ਼ਨ 2: C++ ਨੂੰ ਹੋਰ ਕਿਹੜੇ ਨਾਮ ਨਾਲ ਜਾਣਿਆ ਜਾਂਦਾ ਹੈ? ਪ੍ਰਸ਼ਨ 2: ਟੈਪਲੇਟ ਨੂੰ ...............ਵ<mark>ੀ ਕਿ</mark>ਹਾ ਜਾਂਦ<mark>ਾ ਹੈ</mark>? ੳ) ਮਾਡੂੳਲ <mark>|</mark> ਅ) ਮੈਕਰੋ ੲ) ਫੰਕਸ਼ਨ ਸ) ਉਪਰੋਕਤ ਸਾਰੇ ਪ੍ਰਸ਼ਨ 4: ਐਕਸੈਪਸ਼ਨਜ਼ ਉਹ ਸਮੱਸਿਆਵਾਂ ਹਨ ਜੋ ਪ੍ਰੋਗਰਾਮ ਨੂੰ.....ਕਰਨ ਵੇਲੇ <mark>ਆਉਂ</mark>ਦੀਆਂ ਹਨ?  $\theta$ ) Write  $M)$  Run  $\overline{H}$ ) None of These  $\overline{z}$ ) Compile ਪ੍ਰਸ਼ਨ 3: delete ਉਪਰੇਟਰ ਦੀ ਵਰਤੋਂ ਕਿਸ ਲਈ ਕੀਤੀ ਜਾਂਦੀ ਹੈ? ਪੁਸ਼ਨ 4: float  $x=20$  ਵਿੱਚ ਵੇਰੀਏਬਲ ਦਾ ਨਾਮ ਕੀ ਹੈ?  $\Theta$ ) =  $W(X)$  $\overline{z}$ ) float  $H)$  20 ਪ੍ਰਸ਼ਨ 5: ਅਸਾਈਨਮੈਂਟ ਉਪਰੇਟਰ ਦਾ ਚਿੰਨ ਦੱਸੋ ? ਪ੍ਰਸ਼ਨ 6: ਸੀ++ ਦੀ ਵਰਤੋਂ ਸਾਫਟਵੇਅਰ ਬਣਾਉਣ ਲਈ ਕੀਤੀ ਜਾਂਦੀ ਹੈ ? (ਸਹੀ/ ਗਲਤ)

ਪਸ਼ਨ 7: ਮਿਲਾਣ ਕਰੋ:

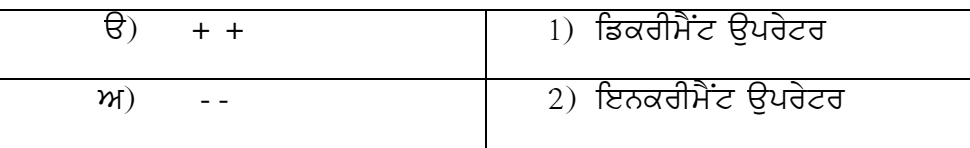

ਪ੍ਰਸ਼ਨ 8: ਸੀ++ ਪ੍ਰੋਗਰਾਮ ਦੀ ਕੋਈ ਹੈਡਰ ਫਾਈਲ ਲਿਖੋ?

ਪ੍ਰਸ਼ਨ 9: ਸੀ++ ਪ੍ਰੋਗਰਾਮ ਨੂੰ ਕੰਪਾਈਲ ਕਰਨ ਲਈ ਕਿਹੜੀ ਕੀਬੋਰਡ ਕੀਅ ਵਰਤੀ ਜਾਂਦੀ ਹੈ (alt+F9/ctrl +F9) ਪ੍ਰਸ਼ਨ 10: ਕੋਡ ਨੂੰ ਇੱਕ ਬਾਰ ਲਿਖ ਕੇ ਵਾਰ-ਵਾਰ ਵਰਤਣ ਦੇ ਤਰੀਕੇ ਨੂੰ ਕੀ ਕਿਹਾ ਜਾਂਦਾ ਹੈ?

#### ਭਾਗ $-2$

# ਨੋਟ: ਕੋਈ 5 ਪ੍ਰਸ਼ਨ ਕਰਨੇ ਹਨ।  $5*3=15$ ਪਸ਼ਨ 11: ਕੰਸਟਰਕਟਰ ਦੀਆਂ ਵਿਸ਼ੇਸ਼ਤਾਵਾਂ ਲਿਖੋ? ਪੁਸ਼ਨ 12: ਗਲੋਬਲ ਵੇਰੀਏਬਲ ਕਿੱਥੇ ਘੋਸ਼ਿਤ ਕੀਤੇ ਜਾਂਦ<mark>ੇ ਹ</mark>ਨ? ਪ੍ਰਸ਼ਨ 13: ਸੀ++ ਪ੍ਰੋਗਰਾਮ ਦੀ ਬਣਤਰ ਲਿਖੋ? ਪ੍ਰਸ਼ਨ 14 ਸਿੰਗਲ ਇਨਹੇਰੀਟੈਸ ਦੀ ਪਰਿਭਾਸ਼ਾ ਲਿਖੋ? ਪ੍ਰਸ਼ਨ 15: buffer/ ਬਫਰ ਕੀ ਹੁੰਦੇ ਹਨ? ਪ੍ਰਸ਼ਨ 16: ਕਲਾਸ ਅਤੇ ਆਬਜੈਕਟ ਦੀ ਵਰਤੋਂ ਕਰਕੇ ਕੋਈ ਵੀ ਪ੍ਰੋਗਰਾਮ ਬਣਾੳ? ਪ੍ਰਸ਼ਨ 17: ਫੰਕਸ਼ਨ ਉਵਰਲੋਡਿੰਗ ਕੀ ਹੁੰਦੀ ਹੈ? ਭਾਗ $-3$ ਨੋਟ: ਕੋਈ 1 ਪ੍ਰਸ਼ਨ ਕਰੋ।  $1*5=5$

ਪ੍ਰਸ਼ਨ18: ਇਨਹੈਰੀਟੈਂਸ ਦੀ ਪਰਿਭਾਸ਼ਾ ਅਤੇ ਕਿਸਮਾਂ ਬਾਰੇ ਵਿਸਆਰ ਸਹਿਤ ਲਿਖੋ?

ਪ੍ਰਸ਼ਨ 19: ਪੋਲੀਮਾਰਫਿਜ਼ਮ ਦੀ ਪਰਿਭਾਸ਼ਾ ਅਤੇ ਕਿਸਮਾਂ ਦੀ ਵਿਆਖਿਆ ਕਰੋ?

# ਮਾਡਲ ਟੈਸਟ ਪੇਪਰ ਬਾਰਵੀਂ ਵੋਕੇਸ਼ਨਲ ਟਰੇਡ (ਕਪਿੰਊਟਰ ਸਾਇੰਸ) ਵਿਸ਼ਾ:-DESKTOP PUBLISHING(DTP) <u>ਪੇਪਰ ਕੋਡ-126</u>

#### **ਸਮਾਂ** : 2 ਘੰਟੇ

ਕਲ ਅੰਕ : 30

ਭਾਗ $-1$ 

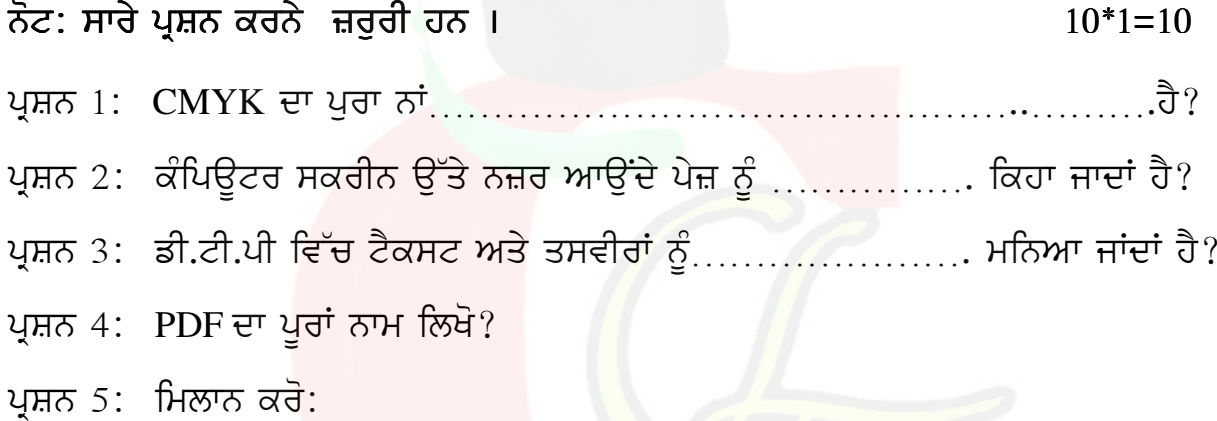

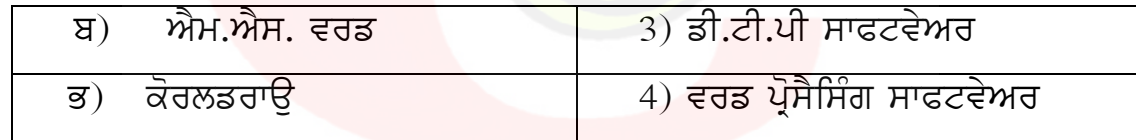

ਪ੍ਰਸ਼ਨ 6: MS-EXCEL ਦੀ ਫਾਈਲਾਂ ਦਾ ਫਾਈਲ ਫਾਰਮੈਲ/ਐਕਸਟੈਂਸ਼ਨ ਲਿਖੋ?

ਪ੍ਰਸ਼ਨ 7: ਫਾਈਲ ਸੇਵ ਕਰਨ ਲਈ ਕੀਬੋਰਡ ਸ਼ਾਰਟਕੱਟ ਕੀਅ ਲਿਖੋ?

ਰੁਲਰ ਦੀ ਵਰਤੋਂ ਪੇਜ ਤੇ ਟੈਕਸਟ ਅਤੇ ਤਸਵੀਰਾਂ ਨੂੰ ਸਹੀ ਜੱਗਾ ਤੇ ਰੱਖਣ ਲਈ ਕੀਤੀ ਪ੍ਰਸ਼ਨ 8: ਜਾਂਦੀ ਹੈ। <u>(ਸਹੀ / ਗਲਤ)</u>

ਪ੍ਰਸ਼ਨ 9: ਕੋਰਲਡਰਾਊ ਵਿੱਚ ਆਬਜੈਕਟ ਦੀ ਸ਼ੇਪ ਬਦਲਣ ਲਈ ਕਿਹੜਾ ਟੂਲ ਬਰਤਿਆ ਜਾਂਦਾਂ ਹੈ? ਪ੍ਰਸ਼ਨ 10: ਪਾਵਰ ਪੁਆਇੰਟ ਵਿੱਚ ਸਲਾਈਡ ਸ਼ੋਅ ਲਈ ਕਿਹੜੀ ਕੀਬੋਰਡ ਕੀਅ ਵਰਤੀ ਜਾਂਦੀ ਹੈ?

ਨੋਟ: ਕੋਈ 5 ਪ੍ਰਸ਼ਨ ਕਰਨੇ ਹਨ। ਇਸ ਤੋਂ ਇਹ ਤੋਂ ਇਹ ਤਾਲ ਵਿੱਚ 5\*3=15

- ਪ੍ਰਸ਼ਨ 11: ਐਮ. ਐਸ. ਪਾਵਰ ਪੁਆਇੰਟ ਕਿਸ ਕੰਮ ਲਈ ਵਰਤਿਆ ਜਾਂਦਾਂ ਹੈ? ਇਸ ਦੇ ਵੱਖ-ਵੱਖ ਵਿਊ ਲਿਖੋ?
- ਪ੍ਰਸ਼ਨ 12: ਐਮ. ਐਸ. ਐਕਸਲ ਬਾਰੇ ਜਾਣਕਾਰੀ ਦਿੳ? ਇਸ ਵਿੱਚ ਫਾਰਮੁਲਾ ਕਿਹੜੇ ਚਿੰਨ ਨਾਲ ਸ਼ਰ ਕੀਤਾ ਜਾਂਦਾ ਹੈ?

ਪ੍ਰਸ਼ਨ 13: ਹੈਡਰ ਅਤੇ ਫੁਟਰ ਬਾਰੇ ਜਾਣਕਾਰੀ ਦਿੳ?

- ਪ੍ਰਸ਼ਨ 14: ਕੋਰਲਡਰਾਊ ਵਿੱਚ ਆਰਟਿਸਟਿਕ ਟੈਕਸਟ ਦੇ ਕੰਮ ਅਤੇ ਇਸ ਨੂੰ ਡਾਕੁਮੈਂਟ ਵਿੱਚ ਸ਼ਾਮਲ ਕਰਨ ਦੇ ਸਟੈਪੂ ਲਿਖੋ?
- ਪ੍ਰਸ਼ਨ 15: MS-WORD ਵਿੱਚ ਨਿਊ ਫਾਈਲ ਬਣਾਉਣ,ਸੇਵ ਕਰਨ ਅਤੇ ਪ੍ਰਿੰਟ ਕਰਨ ਬਾਰੇ ਜਾਣਕਾਰੀ ਦਿਉ $?$
- ਪ੍ਰਸ਼ਨ 16: MS- EXCEL ਵਿੱਚ UNDO, COPY, PASTE ਕਮਾਂਡਸ ਬਾਰੇ ਲਿਖੋ?
- ਪ੍ਰਸ਼ਨ 17: ਫੋਟੋਸ਼ਾਪ ਵਿੱਚ ਇੱਮੇਜ਼ ਸਕੈਨਿਗ ਬਾਰੇ ਜਾਣਕਾਰੀ ਦਿੳ?

#### ਭਾਗ $-3$

### ਨੋਟ: ਕੋਈ 1 ਪ੍ਰਸ਼ਨ ਕਰੋ। ਵਿੱਚ ਵਿੱਚ ਸੰਬਰ ਦੀ ਸਾਹਿਬ ਵਿੱਚ ਸੰਬਰ ਸੀ ਪਾ

ਪ੍ਰਸ਼ਨ18: ਅਡੋਬ ਫੋਟੋਸ਼ਾਪ ਵਿੱਚ ਵਰਤੇ ਜਾਂਦੇ ਵੱਖ-ਵੱਖ ਫਾਈਲ ਫਾਰਮੈਟ ਬਾਰੇ ਜਾਣਕਾਰੀ ਦਿੳ? ਪ੍ਰਸ਼ਨ 19: MS-EXCEL ਵਿੱਚ ਵਰਤੇ ਜਾਂਦੇ ਕੋਈ 5 ਫਾਰਮੁਲੇ ਦੀ ਉਦਾਹਰਨ ਸਹਿਤ ਵਿਆਖਿਆ ਕਰੋ?

### <u>ਪੇਪਰ–1</u>

# ਬਾਰਵੀਂ ਵੋਕੇਸ਼ਨਲ ਟਰੇਡ (ਕਪਿੰਉਟਰ ਸਾਇੰਸ)

### ਵਿਸ਼ਾ:-DESKTOP PUBLISHING(DTP)

### ਪੇਪਰ ਕੋਡ–126

ਸਮਾਂ 2 ਘੰਟੇ

ਕੁਲ ਅੰਕ – 30

#### ਭਾਗ $-1$

ਨੋਟ: ਸਾਰੇ ਪ੍ਰਸ਼ਨ ਜਰੂਰੀ ਹਨ ।  $10*1=10$ ਪ੍ਰਸ਼ਨ 1: DTP ਦਾ ਪੂਰਾ ਨਾਂ ਕੀ ਹੈ? ਪ੍ਰਸ਼ਨ 3: MS POWER POINT ਵਿੱਚ ਨਵੀਂ ਸਲਾਈਡ ਇਨਸਰਟ ਕਰਨ ਲਈ ਕਿਹੜੀ ਸਾਰਟਕੱਟ <mark>ਕੀਅ</mark> ਹੈ? ਪ੍ਰਸ਼ਨ 5:MS-POWER POINT ਵਿੱਚ ਕੀ ਤਿਆਰ ਕੀਤਾ ਜਾਦਾਂ ਹੈ? ਪਸ਼ਨ 6: CORELDRAW ਦੀ ਫਾਈਲਾਂ ਦਾ ਫਾਈਲ ਫਾਰਮੈਲ/ਐਕਸਟੈਂਸ਼ਨ ਲਿਖੋ? ਪ੍ਰਸ਼ਨ 7: ਹੇਠਾਂ ਕਿਹੜੇ ਡੀ.ਟੀ.ਪੀ. ਸਾਫਟਵੇਅਰ ਹਨ?  $\theta$ ) Notepad, Wordpad, MsPaint  $w_1$ ) PageMaker, Coreldraw, Photoshop  $\overline{z}$ ) Telly, Excel, Power Point  $\overline{H}$ ) Whatsapp, Facebook ਪ੍ਰਸ਼ਨ 8: ਇਮੇਜਿਜ਼/ਤਸਵੀਰਾਂ ਨੂੰ ਤਿੰਨ ਭਾਗਾਂ ਵਿੱਚ ਵੰਡਿਆ ਜਾਦਾਂ ਹੈ? (ਸਹੀ/ਗਲਤ) ਪ੍ਰਸ਼ਨ 9: ਕੋਰਲਡਰਾਉ ਇੱਕ ਗ੍ਰਾਫਿਕਸ ਡਿਜਾਇਨਿੰਗ ਸਾਫਟਵੇਅਰ ਹੈ? (ਸਹੀ/ ਗਲਤ) ਪ੍ਰਸ਼ਨ 10: ਲੈਨਜ਼ ਇਫੈਕਟ ਇੱਕ ...................ਵਾਂਗ ਕੰਮ ਕਰਦਾ ਹੈ?

ਪੁਸ਼ਨ 11: WYS/WYG ਤੋਂ ਕੀ ਭਾਵ ਹੈ?

ਪਸ਼ਨ 12: ਐਮ. ਐਸ. ਐਕਸਲ ਵਿੱਚ ਸੀਟ ਐਡ ਅਤੇ ਡਿਲੀਟ ਕਿਵੇਂ ਕੀਤੀ ਜਾਂਦੀ ਹੈ?

ਪਸ਼ਨ 13: ਮਾਰਜਿਨ ਕੀ ਹਦੇ ਹਨ?

ਪ੍ਰਸ਼ਨ 14: ਕੋਰਲਡਰਾਉ ਵਿੱਚ ਵਰਤੇ ਜਾਂਦੇ ਟੁਲਜ਼ ਬਾਰੇ ਜਾਣਕਾਰੀ ਲਿਖੋ?

- ਪੁਸ਼ਨ 15: MS-WORD ਵਿੱਚ ਫਾਈਲ ਉਪਨ ,ਸੇਵ ਕਰਨ ਅਤੇ ਰਿਨੇਮ ਕਰਨ ਬਾਰੇ ਜਾਣਕਾਰੀ ਜ਼ਿਲ਼ੇ?
- ਪ੍ਰਸ਼ਨ 16: ਟੈਕਸਟ ਦੀ ਅਲਾਈਨਮੈਂਟ ਕਿੰਨੇ ਤਰਾਂ ਦੀ ਹੁੰਦੀ ਹੈ?

ਪ੍ਰਸ਼ਨ 17: ਫੋਟੋਸ਼ਾਪ ਸ਼ਾਫਟਵੇਅਰ ਦੀ ਵਰਤੋਂ ਕਿੱਥੇ ਕੀਤੀ ਜਾਂਦੀ ਹੈ?

#### $\overline{3}$ ਯ $-3$

ਨੋਟ: ਕੋਈ 1 ਪ੍ਰਸ਼ਨ ਕਰੋ।  $1*5=5$ ਪ੍ਰਸ਼ਨ 18: ਡੀ.ਟੀ.ਪੀ ਅਤੇ ਵਰਡ ਪ੍ਰੋਸੈਸਿੰਗ ਵਿੱਚ ਅੰਤਰ ਲਿਖੋ? ਪ੍ਰਸ਼ਨ 19: MS-EXCEL ਕਿੱਥੇ ਵਰਤਿਆ ਜਾਂਦਾ ਹੈ? ਕੋਈ 3 ਫਾਰਮੂਲੇ ਬਾਰੇ ਦੱਸੋ?

# ਮਾਡਲ ਟੈਸਟ ਪੇਪਰ ਬਾਰਵੀਂ ਵੋਕੇਸ਼ਨਲ ਟਰੇਡ (ਕਪਿੰਉਟਰ ਸਾਇੰਸ) ਵਿਸ਼ਾ :-NETWORKING

# ਪੇਪਰ ਕੋਡ–127

ਸਮਾਂ : 2 ਘੰਟੇ

ਕੁਲ ਅੰਕ : 30

 $10*1=10$ 

#### $\overline{g}$ गता $-1$

ਨੋਟ: ਸਾਰੇ ਪ੍ਰਸ਼ਨ ਕਰਨੇ ਜ਼ਰੂਰੀ ਹਨ ।

ਪ੍ਰਸ਼ਨ 1: P2P ਦਾ ਪੂਰਾ ਨਾਮ ਲਿਖੋ?

ਪੁਸ਼ਨ 2: ਨੇਟਵਰਕਿੰਗ ਦਾ ਕੋਈ ਲਾਭ ਲਿਖੋ?

ਪ੍ਰਸ਼ਨ 3: ਲੋਕਲ ਏਰੀਆ ਨੇਟਵਰਕ ਦੀ ਉਦਾਹਰਣ ਦਿਉ?

ਪ੍ਰਸ਼ਨ 4: TCP/IP ਪ੍ਰੋਟੋਕੋਲ ਕਿਸਨੂੰ ਸਹਿਯੋਗ ਕਰਦਾ ਹੈ?

 $(\theta)$  UNIX OS  $(\overline{z})$  Windows OS  $(\overline{n})$  ALL Above  $(M)$ **MAC OS** ਪ੍ਰਸ਼ਨ 5: ਮਿਲਾਣ ਕਰੋ:

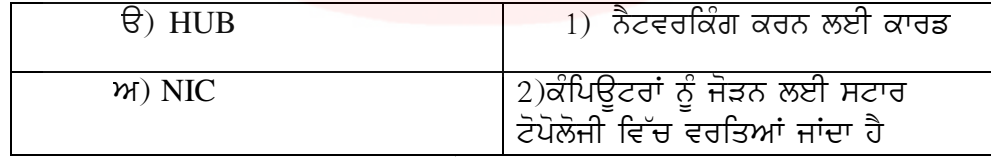

ਪਸ਼ਨ 6: OSI ਮਾਡਲ ਦੀ ਪਹਿਲੀ ਲੇਅਰ ਦਾ ਨਾਮ ਲਿਖੋ?

ਪੁਸ਼ਨ 7: ਨੈਟਵਰਕਿੰਗ ਦੇ ਨਾਲ ਖਰਚਾ ਘਟਾਇਆ ਜਾਂਦਾ ਹੈ। (ਸਹੀ / ਗਲਤ)

ਪੁਸ਼ਨ 8: ਕਨੈਕਟੀਵਿਟੀ ਚੈਕ ਕਰਨ ਲਈ PING ਕਮਾਂਡ ਵਰਤੀ ਜਾਂਦੀ ਹੈ। (ਸਹੀ / ਗਲਤ)

ਪ੍ਰਸ਼ਨ 9: ਪ੍ਰੋਟੋਕਾਲ ਕੀ ਹੁੰਦਾ ਹੈ?

ਪ੍ਰਸ਼ਨ 10: FTP ਦਾ ਪੁਰਾ ਨਾਮ ਲਿਖੋ ?

#### ਭਾਗ $-2$

### ਨੋਟ: ਕੋਈ 5 ਪ੍ਰਸ਼ਨ ਕਰਨੇ ਹਨ। ਇਸ ਦਾ ਸ਼ਾਹ ਸ਼ਰਮਾ ਨਾਲ ਸ਼ਰੀਤ 5\*3=15

ਪ੍ਰਸ਼ਨ 11: ਮਲਟੀਪਲ ਸਿਗਨਲ FDM ਬਾਰੇ ਜਾਣਕਾਰੀ ਦਿਉ?

ਪ੍ਰਸ਼ਨ 12: Client Server Model ਬਾਰੇ ਲਿਖੋ ?

ਪੁਸ਼ਨ 13: ਇੰਟਰਨੈਟ ਦੇ ਲਾਭ ਅਤੇ ਹਾਨਿਆਂ ਬਾਰੇ ਲਿਖੋ?

ਪ੍ਰਸ਼ਨ 14 ਬੱਸ, ਸਟਾਰ, ਰਿੰਗ ਟੋਪੋਲਾਜੀ ਬਾਰੇ ਲਿਖੋ?

ਪ੍ਰਸ਼ਨ 15: LINUX ਕਿਸ ਕਿਸਮ ਦਾ ਆਪਰੇਟਿੰਗ ਸਿਸਟਮ ਹੈ?

ਪ੍ਰਸ਼ਨ 16: ਫਿਜੀਕਲ ਲੇਅਰ ਬਾਰੇ ਦੱਸੋ?

ਪੁਸ਼ਨ 17: IANA ਬਾਰੇ ਜਾਣਕਾਰੀ ਦੱਸੋ?

#### $\overline{g}$ ਯ $-3$

### ਨੋਟ: ਕੋਈ 1 ਪ੍ਰਸ਼ਨ ਕਰੋ। ਇਸ ਦਾ ਇਸ ਦਾ ਇਸ ਦਾ ਇਸ ਦਾ ਇਸ ਦਾ ਇਸ ਦਾ ਇਸ ਦਾ ਇਸ ਦਾ ਇਸ ਦਾ ਇਸ ਦਾ ਇਸ ਦਾ ਇਸ ਦਾ ਇਸ ਦਾ ਇਸ ਦਾ ਇਸ

ਪੁਸ਼ਨ18: ਨੈਟਵਰਕ ਦੀ ਪਰਿਭਾਸ਼ਾ ਅਤੇ ਕਿਸਮਾਂ ਬਾਰੇ ਦੱਸੋ?

ਪ੍ਰਸ਼ਨ 19: ਸਰਵਰ ਉਪਰੇਟਿੰਗ ਸਿਸਟਮ ਦੀ ਵਿਆਖਿਆ ਕਰੋ ਅਤੇ LAN ਆਪਰੇਟਿੰਗ ਸਿਸਟਮ ਦੀਆਂ ਕਿਸਮਾਂ

ਲਿਖੋ?

# ਮਾਡਲ ਟੈਸਟ ਪੇਪਰ ਬਾਰਵੀਂ ਵੋਕੇਸ਼ਨਲ ਟਰੇਡ (ਕਪਿੰਊਟਰ ਸਾਇੰਸ) ਵਿਸ਼ਾ: - NETWORKING ਪੇਪਰ ਕੋਡ-127

ਭਾਗ–1

**ਸਮਾਂ** : 2 ਘੰਟੇ

ਕੁਲ ਅੰਕ : 30

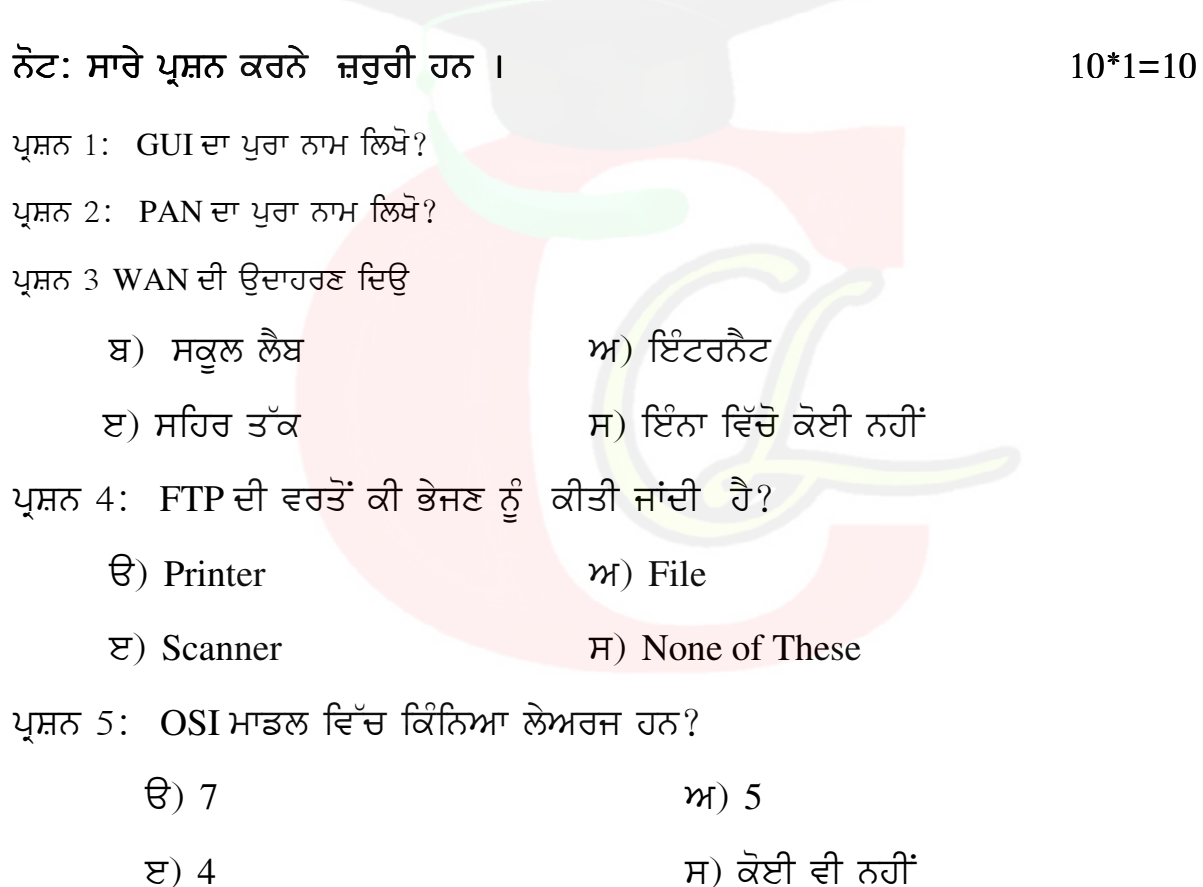

ਪ੍ਰਸ਼ਨ 6: ਮੈਟਰੋਪੋਲੀਟਨ ਏਰੀਆ ਨੈਟਵਰਕ(MAN) ਦੀ ਉਦਾਹਰਣ ਦਿਊ?

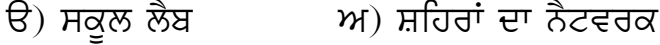

ੲ) ਇੰਟਰਨੈਟ ਸ) ਕੋਈ ਵੀ ਨਹੀਂ

ਪ੍ਰਸ਼ਨ 7: ਮਿਲਾਣ ਕਰੋ:

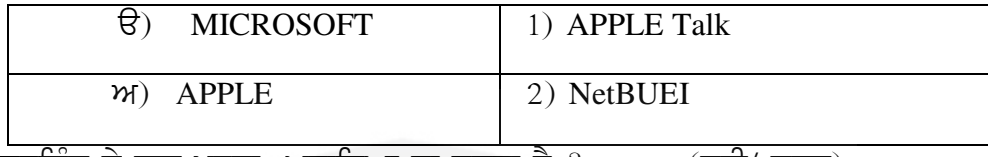

ਪ੍ਰਸ਼ਨ 8: ਨੈਟਵਰਕਿੰਗ ਦੇ ਨਾਲ ਖਰਚਾ ਘਟਾਇਆ ਜਾ ਸਕਦਾ ਹੈ ? (ਸਹੀ/ ਗਲਤ)

ਪ੍ਰਸ਼ਨ 9: ਬਸ ਟੋਪੋਲਾਜੀ ਵਿੱਚ ਇਕ ਸਾਂਝੀ ਤਾਰ ਵਰਤੀ ਜਾਂਦੀ ਹੈ? (ਸਹੀ / ਗਲਤ)

ਪ੍ਰਸ਼ਨ 10: OSI ਮਾਡਲ ਦੀ 7ਵੀਂ ਲੇਅਰ ਦਾ ਨਾਮ ਲਿਖੋ?

#### ਭਾਗ $-2$

### ਨੋਟ: ਕੋਈ 5 ਪ੍ਰਸ਼ਨ ਕਰਨੇ ਹਨ।

ਪੁਸ਼ਨ 11: ਨੇਟਵਰਕਿੰਗ ਦੇ ਲਾਭ**ਂ** ਲਿਖੋ?

ਪੁਸ਼ਨ 12: PAN ਅਤੇ MAN ਵਿੱਚਕਾਰ ਅੰਤਰ ਲਿਖੋ?

- ਪ੍ਰਸ਼ਨ 13: ਪ੍ਰੋਟੋਕਾਲ ਦੀ ਪਰਿਭਾਸ਼ਾ ਲਿਖੋ?
- ਪੁਸ਼ਨ 14: ਇੰਟਰਨੇਟ ਦੇ ਲਾਭ ਦੱਸੋ?
- ਪ੍ਰਸ਼ਨ 15: NIC(ਨੈਟਵਰਕ ਇੰਟਰਫੇਸ ਕਾਰਡ) ਬਾਰੇ ਜਾਣਕਾਰੀ ਦਿੳ?
- ਪ੍ਰਸ਼ਨ 16: ਸਿਗਨਲ ਕਰਨ ਦੇ ਤਰੀਕੇ ਬੇਸਬੈਂਡ ਅਤੇ ਬ੍ਰਾਡਬੈਂਡ ਬਾਰੇ ਜਾਣਕਾਰੀ ਦਿੳ?
- ਪ੍ਰਸ਼ਨ 17: CSMA/CD ਬਾਰੇ ਜਾਣਕਾਰੀ ਦਿੳ?

#### ਭਾਗ $-3$

### ਨੋਟ: ਕੋਈ 1 ਪ੍ਰਸ਼ਨ ਕਰੋ।

ਪ੍ਰਸ਼ਨ18: ਨੈਟਵਰਕ ਢਾਂਚਾ ਕੀ ਹੁੰਦਾ ਹੈ? ਕੋਈ 4 ਨੇਟਵਰਕ ਟੋਪੋਲੋਜੀ ਬਾਰੇ ਦੱਸੋ?

ਪਸ਼ਨ 19: OSI ਮਾਡਲ ਦੀ ਚਿੱਤਰ ਸਹਿਤ ਵਿਆਖਿਆ ਕਰੋ?

# Downloaded from cclchapter.com

 $5*3=15$ 

 $1*5=5$ 

# ਮਾਡਲ ਟੈਸਟ ਪੇਪਰ ਬਾਰਵੀਂ ਵੋਕੇਸ਼ਨਲ ਟਰੇਡ (ਕਪਿੰਊਟਰ ਸਾਇੰਸ) ਵਿਸ਼ਾ:-Object Oriented Programming in C++ ਪੇਪਰ ਕੋਡ-125

 $\overline{\text{atm}}$  1

**ਸਮਾਂ** : 2 ਘੰਟੇ

ਕੁਲ ਅੰਕ : 30

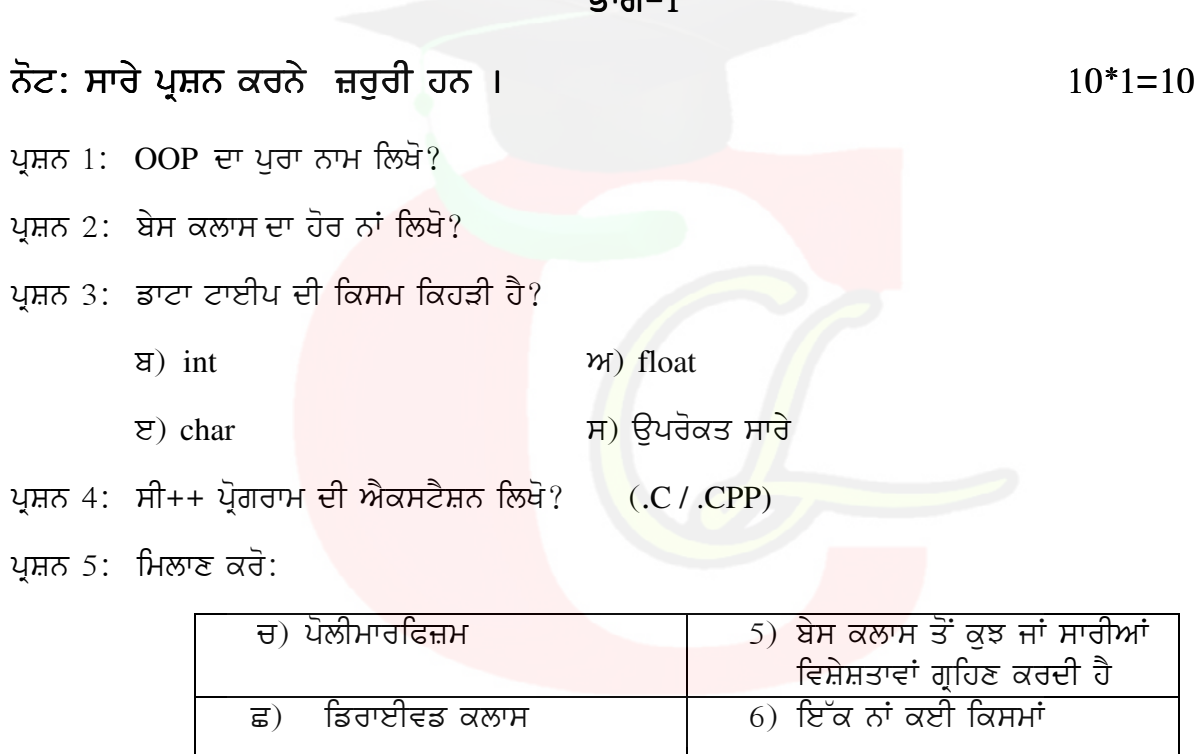

ਪ੍ਰਸ਼ਨ 6: ਸੀ++ ਭਾਸ਼ਾ ਕਦੋਂ ਬਣਾਈ ਗਈ?

 $\theta$ ) 1985 ਅ) 1980

 $E)$  1990 **H**) 1975

ਪ੍ਰਸ਼ਨ 3 ਸੀ++ ਪ੍ਰੋਗਰਾਮ ਵਿੱਚ ਕਿੰਨੇ main() ਫੰਕਸ਼ਨ ਹੁੰਦੇ ਹਨ?

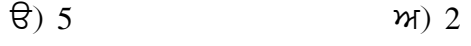

 $\overline{z}$ ) 1  $H)$  10

ਪ੍ਰਸ਼ਨ 4: Cin>> ਇੱਕ …………… ਆਪਰੇਟਰ ਹੈ?

ਉ) ਇਨਪੁੱਟ ਆਪਰੇਟਰ ਅ) ਆੳਟਪੱਟ ਆਪਰੇਟਰ ੲ) ਪ੍ਰੋਗਰਾਮਿੰਗ ਕੰਨਸੈਪਟ ਸ) ਇਨਾਂ ਵਿੱਚੋਂ ਕੋਈ ਨਹੀਂ

ਪ੍ਰਸ਼ਨ 5: open() ਫੰਕਸ਼ਨ ਫਾਈਲ ਨੂੰ ਬੰਦ ਕਰਨ ਲਈ ਵਰਤਿਆ ਜਾਂਦਾ ਹੈ? (ਸਹੀ/ਗਲਤ) ਪ੍ਰਸ਼ਨ 7: ਬੇਸ ਨੂੰ ਆਕਟਲ ਸੈਟ ਕਰਨ ਲਈ ਕਿਹੜੀ ਸਟਰੀਮ ਬੇਸ ਕਲਾਸ ਵਰਤੀ ਜਾਂਦੀ ਹੈ। (hex / oct) While ਲੂਪ ਪਰੀ ਟੈਸਟਿਡ ਲੂਪ ਹੈ। (ਸਹੀ / ਗਲਤ) ਪ੍ਰਸ਼ਨ 8: ਪ੍ਰਸ਼ਨ 9: ਸੀ++ ਪ੍ਰੋਗਰਾਮ ਵਿੱਚ ਕਲਾਸ ਮੈਂਬਰ ਕਿੰਨੇ ਤਰੀਕਿਆਂ ਨਾਲ ਘੋਸ਼ਿਤ ਕੀਤਾ ਜਾਂਦੇ ਹਨ? ਪਸ਼ਨ 10: ਪੋਲੀਮਾਰਫਿਜ਼ਮ ਦਾ ਅਰਥ ਲਿਖੋ ?

 $5*3=15$ 

 $1*5=5$ 

ਭਾਗ $-2$ 

#### ਨੋਟ: ਕੋਈ 5 ਪ੍ਰਸ਼ਨ ਕਰਨੇ ਹਨ।

ਪਸ਼ਨ 11: OOP's ਦੀਆਂ ਵਿਸ਼ੇਸ਼ਤਾਵਾਂ ਲਿਖੋ?

- ਪਸ਼ਨ 12: ਐਕਸੈਪਸ਼ਨ ਹੈਂਡਲਿੰਗ ਬਾਰੇ ਜਾਣਕਾਰੀ ਦਿੳ ?
- ਪੁਸ਼ਨ 13: ਸੀ++ ਦੇ ਇਨਪੁੱਟ ਅਤੇ ਆਉਟਪੁੱਟ ਫੰਕਸ਼ਨ ਬਾਰੇ ਲਿਖੋ?
- ਪ੍ਰਸ਼ਨ 14 ਪੋਲੀਮਾਰਫਿਜ਼ਮ ਬਾਰੇ ਜਾਣਕਾਰੀ ਦਿੱੳ?
- ਪ੍ਰਸ਼ਨ 15: C++ ਵਿੱਚ ਕੋਈ ਸਿੰਪਲ ਪ੍ਰੋਗਰਾਮ ਬਣਾੳ?

ਪ੍ਰਸ਼ਨ 16: ਮਾਡੁਲਰਿਟੀ ਤੋਂ ਕੀ ਭਾਵ ਹੈ?

ਪਸ਼ਨ 17: ਨੈਟਵਰਕ ਦੀ ਪਰਿਭਾਸ਼ਾ ਅਤੇ ਕਿਸਮਾਂ ਬਾਰੇ ਦੱਸੋ?

ਭਾਗ $-3$ 

### ਨੋਟ: ਕੋਈ 1 ਪ੍ਰਸ਼ਨ ਕਰੋ।

ਪੁਸ਼ਨ18: ਕੰਸਟਰਕਟਰ ਅਤੇ ਡਿਸਟਕਟਰ ਵਿੱਚਕਾਰ ਅੰਤਰ ਲਿਖੋ?

ਪੁਸ਼ਨ 19: ੳਪਰੇਟਰ ਕੀ ਹੰਦੇ ਹਨ? ਸੀ++ ਵਿੱਚ ਵਰਤੇ ਜਾਂਣ ਵਾਲੇ ਵੱਖ-ਵੱਖ ੳਪਰੇਟਰਾਂ ਦੀ ਵਿਆਖਿਆ ਕਰੋ?

# ਬਾਰਵੀਂ ਵੋਕੇਸ਼ਨਲ ਟਰੇਡ (ਕਪਿੰਉਟਰ ਸਾਇੰਸ)

### ਵਿਸ਼ਾ:-Object Oriented Programming in C++

### <u>ਪੇਪਰ ਕੋਡ-125</u>

**ਸਮਾਂ** : 2 ਘੰਟੇ

ਕੁਲ ਅੰਕ : 30

#### ਭਾਗ $-1$

ਨੋਟ: ਸਾਰੇ ਪ੍ਰਸ਼ਨ ਕਰਨੇ ਜ਼ਰੂਰੀ ਹਨ ।  $10*1=10$ ਪ੍ਰਸ਼ਨ 2: C++ ਨੂੰ ਹੋਰ ਕਿਹੜੇ ਨਾਮ ਨਾਲ ਜਾਣਿਆ ਜਾਂਦਾ ਹੈ? ਪ੍ਰਸ਼ਨ 2: ਟੈਪਲੇਟ ਨੂੰ ...............ਵ<mark>ੀ ਕਿ</mark>ਹਾ ਜਾਂਦ<mark>ਾ ਹੈ</mark>? ਅ) ਮੈਕਰੋ ਚ) ਮਾਡੁੳਲ | ੲ) ਫੰਕਸ਼ਨ ਸ) ਉਪਰੋਕਤ ਸਾਰੇ ਪ੍ਰਸ਼ਨ 4: ਐਕਸੈਪਸ਼ਨਜ਼ ਉਹ ਸਮੱਸਿਆਵਾਂ ਹਨ ਜੋ ਪ੍ਰੋਗਰਾਮ ਨੂੰ.....ਕਰਨ ਵੇਲੇ <mark>ਆਉਂ</mark>ਦੀਆਂ ਹਨ?  $\theta$ ) Write  $M)$  Run  $\overline{H}$ ) None of These  $\overline{z}$ ) Compile ਪ੍ਰਸ਼ਨ 3: delete ਉਪਰੇਟਰ ਦੀ ਵਰਤੋਂ ਕਿਸ ਲਈ ਕੀਤੀ ਜਾਂਦੀ ਹੈ? ਪੁਸ਼ਨ 4: float  $x=20$  ਵਿੱਚ ਵੇਰੀਏਬਲ ਦਾ ਨਾਮ ਕੀ ਹੈ?  $\Theta$ ) =  $W(X)$  $\overline{z}$ ) float  $H)$  20 ਪ੍ਰਸ਼ਨ 5: ਅਸਾਈਨਮੈਂਟ ਉਪਰੇਟਰ ਦਾ ਚਿੰਨ ਦੱਸੋ ? ਪ੍ਰਸ਼ਨ 6: ਸੀ++ ਦੀ ਵਰਤੋਂ ਸਾਫਟਵੇਅਰ ਬਣਾਉਣ ਲਈ ਕੀਤੀ ਜਾਂਦੀ ਹੈ ? (ਸਹੀ/ ਗਲਤ)

ਪਸ਼ਨ 7: ਮਿਲਾਣ ਕਰੋ:

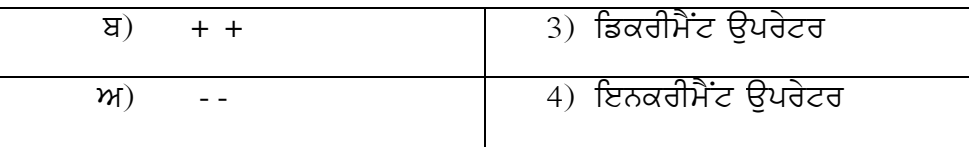

ਪ੍ਰਸ਼ਨ 8: ਸੀ++ ਪ੍ਰੋਗਰਾਮ ਦੀ ਕੋਈ ਹੈਡਰ ਫਾਈਲ ਲਿਖੋ?

ਪ੍ਰਸ਼ਨ 9: ਸੀ++ ਪ੍ਰੋਗਰਾਮ ਨੂੰ ਕੰਪਾਈਲ ਕਰਨ ਲਈ ਕਿਹੜੀ ਕੀਬੋਰਡ ਕੀਅ ਵਰਤੀ ਜਾਂਦੀ ਹੈ (alt+F9/ctrl +F9) ਪ੍ਰਸ਼ਨ 10: ਕੋਡ ਨੂੰ ਇੱਕ ਬਾਰ ਲਿਖ ਕੇ ਵਾਰ-ਵਾਰ ਵਰਤਣ ਦੇ ਤਰੀਕੇ ਨੂੰ ਕੀ ਕਿਹਾ ਜਾਂਦਾ ਹੈ?

#### ਭਾਗ $-2$

# ਨੋਟ: ਕੋਈ 5 ਪ੍ਰਸ਼ਨ ਕਰਨੇ ਹਨ।  $5*3=15$ ਪਸ਼ਨ 11: ਕੰਸਟਰਕਟਰ ਦੀਆਂ ਵਿਸ਼ੇਸ਼ਤਾਵਾਂ ਲਿਖੋ? ਪੁਸ਼ਨ 12: ਗਲੋਬਲ ਵੇਰੀਏਬਲ ਕਿੱਥੇ ਘੋਸ਼ਿਤ ਕੀਤੇ ਜਾਂਦ<mark>ੇ ਹ</mark>ਨ? ਪ੍ਰਸ਼ਨ 13: ਸੀ++ ਪ੍ਰੋਗਰਾਮ ਦੀ ਬਣਤਰ ਲਿਖੋ? ਪ੍ਰਸ਼ਨ 14 ਸਿੰਗਲ ਇਨਹੇਰੀਟੈਸ ਦੀ ਪਰਿਭਾਸ਼ਾ ਲਿਖੋ? ਪ੍ਰਸ਼ਨ 15: buffer/ ਬਫਰ ਕੀ ਹੁੰਦੇ ਹਨ? ਪ੍ਰਸ਼ਨ 16: ਕਲਾਸ ਅਤੇ ਆਬਜੈਕਟ ਦੀ ਵਰਤੋਂ ਕਰਕੇ ਕੋਈ ਵੀ ਪ੍ਰੋਗਰਾਮ ਬਣਾੳ? ਪ੍ਰਸ਼ਨ 17: ਫੰਕਸ਼ਨ ਉਵਰਲੋਡਿੰਗ ਕੀ ਹੁੰਦੀ ਹੈ? ਭਾਗ $-3$ ਨੋਟ: ਕੋਈ 1 ਪ੍ਰਸ਼ਨ ਕਰੋ।  $1*5=5$

ਪ੍ਰਸ਼ਨ18: ਇਨਹੈਰੀਟੈਂਸ ਦੀ ਪਰਿਭਾਸ਼ਾ ਅਤੇ ਕਿਸਮਾਂ ਬਾਰੇ ਵਿਸਆਰ ਸਹਿਤ ਲਿਖੋ?

ਪ੍ਰਸ਼ਨ 19: ਪੋਲੀਮਾਰਫਿਜ਼ਮ ਦੀ ਪਰਿਭਾਸ਼ਾ ਅਤੇ ਕਿਸਮਾਂ ਦੀ ਵਿਆਖਿਆ ਕਰੋ?

# ਮਾਡਲ ਟੈਸਟ ਪੇਪਰ ਬਾਰਵੀਂ ਵੋਕੇਸ਼ਨਲ ਟਰੇਡ (ਕਪਿੰਊਟਰ ਸਾਇੰਸ) ਵਿਸ਼ਾ:-DESKTOP PUBLISHING(DTP) <u>ਪੇਪਰ ਕੋਡ-126</u>

#### **ਸਮਾਂ** : 2 ਘੰਟੇ

ਕਲ ਅੰਕ : 30

ਭਾਗ $-1$ 

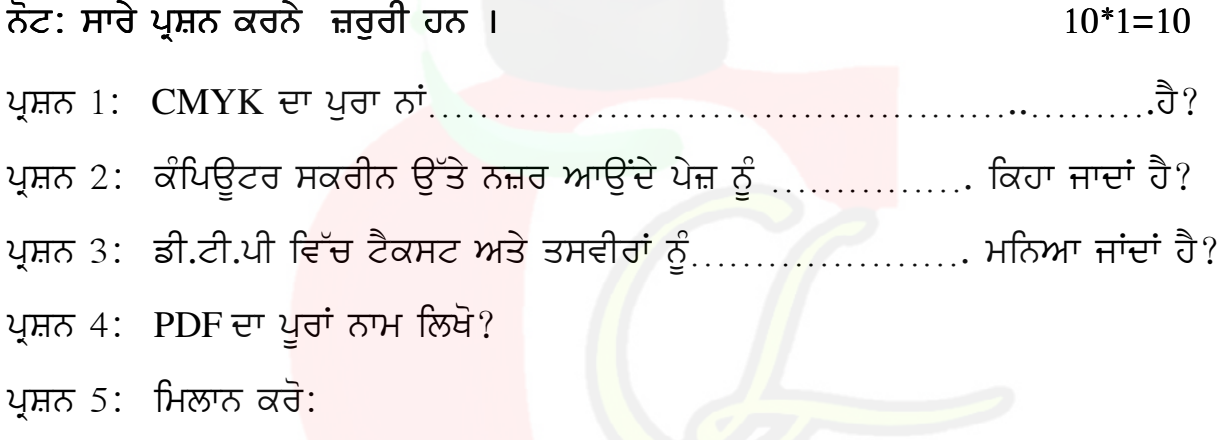

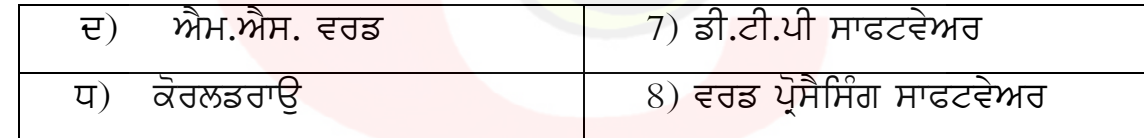

ਪ੍ਰਸ਼ਨ 6: MS-EXCEL ਦੀ ਫਾਈਲਾਂ ਦਾ ਫਾਈਲ ਫਾਰਮੈਲ/ਐਕਸਟੈਂਸ਼ਨ ਲਿਖੋ?

ਪ੍ਰਸ਼ਨ 7: ਫਾਈਲ ਸੇਵ ਕਰਨ ਲਈ ਕੀਬੋਰਡ ਸ਼ਾਰਟਕੱਟ ਕੀਅ ਲਿਖੋ?

ਰੁਲਰ ਦੀ ਵਰਤੋਂ ਪੇਜ ਤੇ ਟੈਕਸਟ ਅਤੇ ਤਸਵੀਰਾਂ ਨੂੰ ਸਹੀ ਜੱਗਾ ਤੇ ਰੱਖਣ ਲਈ ਕੀਤੀ ਪ੍ਰਸ਼ਨ 8: ਜਾਂਦੀ ਹੈ। <u>(ਸਹੀ / ਗਲਤ)</u>

ਪ੍ਰਸ਼ਨ 9: ਕੋਰਲਡਰਾਊ ਵਿੱਚ ਆਬਜੈਕਟ ਦੀ ਸ਼ੇਪ ਬਦਲਣ ਲਈ ਕਿਹੜਾ ਟੂਲ ਬਰਤਿਆ ਜਾਂਦਾਂ ਹੈ? ਪ੍ਰਸ਼ਨ 10: ਪਾਵਰ ਪੁਆਇੰਟ ਵਿੱਚ ਸਲਾਈਡ ਸ਼ੋਅ ਲਈ ਕਿਹੜੀ ਕੀਬੋਰਡ ਕੀਅ ਵਰਤੀ ਜਾਂਦੀ ਹੈ?

ਨੋਟ: ਕੋਈ 5 ਪ੍ਰਸ਼ਨ ਕਰਨੇ ਹਨ। ਇਸ ਤੋਂ ਇਹ ਤੋਂ ਇਹ ਤਾਲ ਵਿੱਚ 5\*3=15

- ਪ੍ਰਸ਼ਨ 11: ਐਮ. ਐਸ. ਪਾਵਰ ਪੁਆਇੰਟ ਕਿਸ ਕੰਮ ਲਈ ਵਰਤਿਆ ਜਾਂਦਾਂ ਹੈ? ਇਸ ਦੇ ਵੱਖ-ਵੱਖ ਵਿਊ ਲਿਖੋ?
- ਪ੍ਰਸ਼ਨ 12: ਐਮ. ਐਸ. ਐਕਸਲ ਬਾਰੇ ਜਾਣਕਾਰੀ ਦਿੳ? ਇਸ ਵਿੱਚ ਫਾਰਮੁਲਾ ਕਿਹੜੇ ਚਿੰਨ ਨਾਲ ਸ਼ਰ ਕੀਤਾ ਜਾਂਦਾ ਹੈ?

ਪ੍ਰਸ਼ਨ 13: ਹੈਡਰ ਅਤੇ ਫੁਟਰ ਬਾਰੇ ਜਾਣਕਾਰੀ ਦਿੳ?

- ਪ੍ਰਸ਼ਨ 14: ਕੋਰਲਡਰਾਊ ਵਿੱਚ ਆਰਟਿਸਟਿਕ ਟੈਕਸਟ ਦੇ ਕੰਮ ਅਤੇ ਇਸ ਨੂੰ ਡਾਕੁਮੈਂਟ ਵਿੱਚ ਸ਼ਾਮਲ ਕਰਨ ਦੇ ਸਟੈਪੂ ਲਿਖੋ?
- ਪ੍ਰਸ਼ਨ 15: MS-WORD ਵਿੱਚ ਨਿਊ ਫਾਈਲ ਬਣਾਉਣ,ਸੇਵ ਕਰਨ ਅਤੇ ਪ੍ਰਿੰਟ ਕਰਨ ਬਾਰੇ ਜਾਣਕਾਰੀ ਦਿਉ $?$
- ਪ੍ਰਸ਼ਨ 16: MS- EXCEL ਵਿੱਚ UNDO, COPY, PASTE ਕਮਾਂਡਸ ਬਾਰੇ ਲਿਖੋ?
- ਪ੍ਰਸ਼ਨ 17: ਫੋਟੋਸ਼ਾਪ ਵਿੱਚ ਇੱਮੇਜ਼ ਸਕੈਨਿਗ ਬਾਰੇ ਜਾਣਕਾਰੀ ਦਿੳ?

#### ਭਾਗ $-3$

### ਨੋਟ: ਕੋਈ 1 ਪ੍ਰਸ਼ਨ ਕਰੋ। ਵਿੱਚ ਵਿੱਚ ਸੰਬਰ ਦੀ ਸਾਹਿਬ ਵਿੱਚ ਸੰਬਰ ਸੀ ਪਾ

ਪ੍ਰਸ਼ਨ18: ਅਡੋਬ ਫੋਟੋਸ਼ਾਪ ਵਿੱਚ ਵਰਤੇ ਜਾਂਦੇ ਵੱਖ-ਵੱਖ ਫਾਈਲ ਫਾਰਮੈਟ ਬਾਰੇ ਜਾਣਕਾਰੀ ਦਿੳ? ਪ੍ਰਸ਼ਨ 19: MS-EXCEL ਵਿੱਚ ਵਰਤੇ ਜਾਂਦੇ ਕੋਈ 5 ਫਾਰਮੁਲੇ ਦੀ ਉਦਾਹਰਨ ਸਹਿਤ ਵਿਆਖਿਆ ਕਰੋ?

### <u>ਪੇਪਰ–1</u>

# ਬਾਰਵੀਂ ਵੋਕੇਸ਼ਨਲ ਟਰੇਡ (ਕਪਿੰਉਟਰ ਸਾਇੰਸ)

### ਵਿਸ਼ਾ:-DESKTOP PUBLISHING(DTP)

### ਪੇਪਰ ਕੋਡ–126

ਸਮਾਂ 2 ਘੰਟੇ

ਕੁਲ ਅੰਕ – 30

#### ਭਾਗ $-1$

ਨੋਟ: ਸਾਰੇ ਪ੍ਰਸ਼ਨ ਜਰੂਰੀ ਹਨ ।  $10*1=10$ ਪ੍ਰਸ਼ਨ 1: DTP ਦਾ ਪੂਰਾ ਨਾਂ ਕੀ ਹੈ? ਪ੍ਰਸ਼ਨ 3: MS POWER POINT ਵਿੱਚ ਨਵੀਂ ਸਲਾਈਡ ਇਨਸਰਟ ਕਰਨ ਲਈ ਕਿਹੜੀ ਸਾਰਟਕੱਟ <mark>ਕੀਅ</mark> ਹੈ? ਪ੍ਰਸ਼ਨ 5:MS-POWER POINT ਵਿੱਚ ਕੀ ਤਿਆਰ ਕੀਤਾ ਜਾਦਾਂ ਹੈ? ਪਸ਼ਨ 6: CORELDRAW ਦੀ ਫਾਈਲਾਂ ਦਾ ਫਾਈਲ ਫਾਰਮੈਲ/ਐਕਸਟੈਂਸ਼ਨ ਲਿਖੋ? ਪ੍ਰਸ਼ਨ 7: ਹੇਠਾਂ ਕਿਹੜੇ ਡੀ.ਟੀ.ਪੀ. ਸਾਫਟਵੇਅਰ ਹਨ? ਬ) Notepad, Wordpad, MsPaint M) PageMaker, Coreldraw, Photoshop  $\overline{z}$ ) Telly, Excel, Power Point  $\overline{H}$ ) Whatsapp, Facebook ਪ੍ਰਸ਼ਨ 8: ਇਮੇਜਿਜ਼/ਤਸਵੀਰਾਂ ਨੂੰ ਤਿੰਨ ਭਾਗਾਂ ਵਿੱਚ ਵੰਡਿਆ ਜਾਦਾਂ ਹੈ? (ਸਹੀ/ਗਲਤ) ਪ੍ਰਸ਼ਨ 9: ਕੋਰਲਡਰਾਉ ਇੱਕ ਗ੍ਰਾਫਿਕਸ ਡਿਜਾਇਨਿੰਗ ਸਾਫਟਵੇਅਰ ਹੈ? (ਸਹੀ/ ਗਲਤ) ਪ੍ਰਸ਼ਨ 10: ਲੈਨਜ਼ ਇਫੈਕਟ ਇੱਕ ...................ਵਾਂਗ ਕੰਮ ਕਰਦਾ ਹੈ?

ਪੁਸ਼ਨ 11: WYS/WYG ਤੋਂ ਕੀ ਭਾਵ ਹੈ?

ਪਸ਼ਨ 12: ਐਮ. ਐਸ. ਐਕਸਲ ਵਿੱਚ ਸੀਟ ਐਡ ਅਤੇ ਡਿਲੀਟ ਕਿਵੇਂ ਕੀਤੀ ਜਾਂਦੀ ਹੈ?

ਪਸ਼ਨ 13: ਮਾਰਜਿਨ ਕੀ ਹਦੇ ਹਨ?

ਪ੍ਰਸ਼ਨ 14: ਕੋਰਲਡਰਾਉ ਵਿੱਚ ਵਰਤੇ ਜਾਂਦੇ ਟੁਲਜ਼ ਬਾਰੇ ਜਾਣਕਾਰੀ ਲਿਖੋ?

- ਪੁਸ਼ਨ 15: MS-WORD ਵਿੱਚ ਫਾਈਲ ਉਪਨ ,ਸੇਵ ਕਰਨ ਅਤੇ ਰਿਨੇਮ ਕਰਨ ਬਾਰੇ ਜਾਣਕਾਰੀ ਜ਼ਿਲ਼ੇ?
- ਪ੍ਰਸ਼ਨ 16: ਟੈਕਸਟ ਦੀ ਅਲਾਈਨਮੈਂਟ ਕਿੰਨੇ ਤਰਾਂ ਦੀ ਹੁੰਦੀ ਹੈ?

ਪ੍ਰਸ਼ਨ 17: ਫੋਟੋਸ਼ਾਪ ਸ਼ਾਫਟਵੇਅਰ ਦੀ ਵਰਤੋਂ ਕਿੱਥੇ ਕੀਤੀ ਜਾਂਦੀ ਹੈ?

#### $\overline{3}$ ਯ $-3$

ਨੋਟ: ਕੋਈ 1 ਪ੍ਰਸ਼ਨ ਕਰੋ।  $1*5=5$ ਪ੍ਰਸ਼ਨ 18: ਡੀ.ਟੀ.ਪੀ ਅਤੇ ਵਰਡ ਪ੍ਰੋਸੈਸਿੰਗ ਵਿੱਚ ਅੰਤਰ ਲਿਖੋ? ਪ੍ਰਸ਼ਨ 19: MS-EXCEL ਕਿੱਥੇ ਵਰਤਿਆ ਜਾਂਦਾ ਹੈ? ਕੋਈ 3 ਫਾਰਮੂਲੇ ਬਾਰੇ ਦੱਸੋ?

# ਮਾਡਲ ਟੈਸਟ ਪੇਪਰ ਬਾਰਵੀਂ ਵੋਕੇਸ਼ਨਲ ਟਰੇਡ (ਕਪਿੰਊਟਰ ਸਾਇੰਸ) ਵਿਸ਼ਾ :-NETWORKING

# ਪੇਪਰ ਕੋਡ-127

ਸਮਾਂ : 2 ਘੰਟ<u>ੇ</u>

ਕੁਲ ਅੰਕ : 30

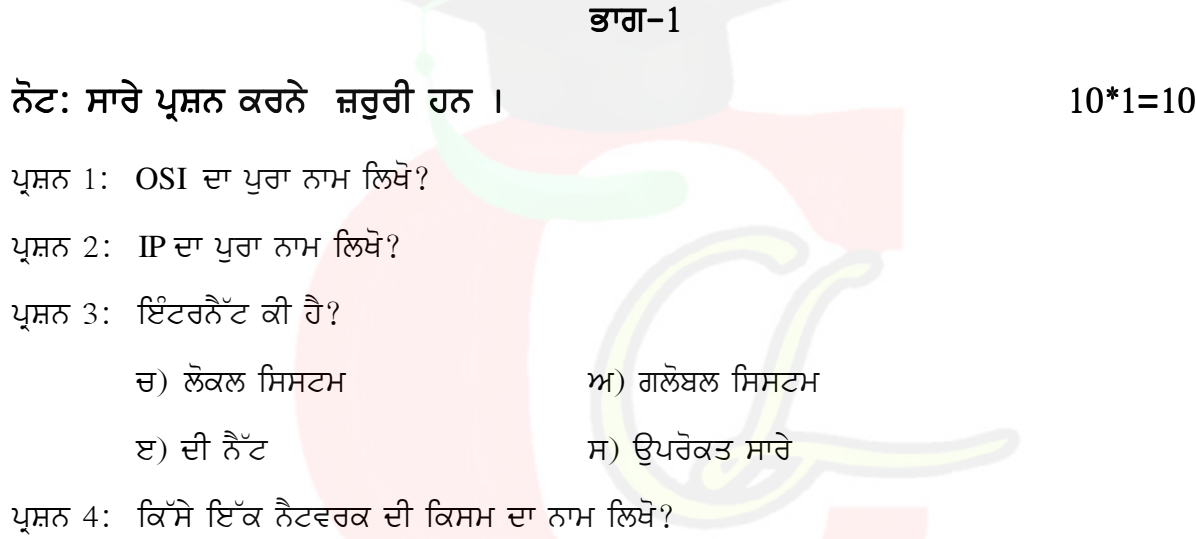

ਪ੍ਰਸ਼ਨ 5: ਮਿਲਾਣ ਕਰੋ:

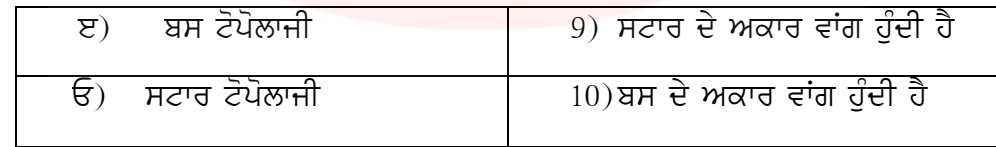

- OSI ਮਾਡਲ ਦੀ ਦੂਜੀ ਲੇਅਰ ਦਾ ਨਾਮ ਲਿਖੋ? ਪਸ਼ਨ 6:
- ਨੈਟਵਰਕਿੰਗ ਵਿੱਚ ਡਾਟਾ ਅਤੇ ਸਾਧਨ ਸਾਂਝੇ ਕੀਤੇ ਜਾਂਦੇ ਹਨ। (ਸਹੀ / ਗਲਤ) ਪਸ਼ਨ 7:
- ਪ੍ਰਸ਼ਨ 8: TCP/IP ਪ੍ਰੋਟੋਕਾਲ ਇੱਕ ਰਾਉਟੇਬਲ ਪ੍ਰੋਟੋਕਾਲ ਹੈ। (ਸਹੀ / ਗਲਤ)
- ਪ੍ਰਸ਼ਨ 9: ਸਟਾਰ ਟੋਪੋਲਾਜ਼ੀ ਵਿੱਚ ਕੇਂਦਰੀ ਡਿਵਾਇਸ ਦਾ ਨਾਮ ਕੀ ਹੈ?
- ਪ੍ਰਸ਼ਨ 10: IPv4 ਕਿੰਨੇ ਹਿੱਸਿਆਂ ਵਿੱਚ ਵੰਡਿਆ ਹੂੰਦਾ ਹੈ ਜਿਵੇਂ 192.168.1.2  $\cdot$  ?

#### ਭਾਗ $-2$

# ਨੋਟ: ਕੋਈ 5 ਪ੍ਰਸ਼ਨ ਕਰਨੇ ਹਨ। ਪਰਿਆ ਵਿੱਚ ਸ਼ਹਿਰ ਵਿੱਚ ਸ਼ਹਿਰ ਤੋਂ 15

ਪ੍ਰਸ਼ਨ 11: ਬਸ ਟੋਪੋਲਾਜੀ ਦੀਆਂ ਵਿਸ਼ੇਸ਼ਤਾਵਾਂ ਲਿਖੋ?

ਪ੍ਰਸ਼ਨ 12: TCP ਅਤੇ UDP ਬਾਰੇ ਲਿਖੋ ?

ਪਸ਼ਨ  $13:$  ਇੰਟਰਨੈਟ ਦੇ ਲਾਭ ਲਿਖੋ?

ਪ੍ਰਸ਼ਨ 14 ਕੋਈ 2 ਸਰਵਰ ਆਪਰੇਟਿੰਗ ਸਿਸਟਮ ਬਾਰੇ ਜਾਣਕਾਰੀ ਦਿੱੳ?

ਪੁਸ਼ਨ 15: MAC ਐਡਰੈੱਸ ਬਾਰੇ ਜਾਣਕਾਰੀ ਦਿਓ?

ਪ੍ਰਸ਼ਨ 16: ਡਾਟਾਲਿੰਕ/Datalink ਲੇਅਰ ਬਾਰੇ ਦੱਸੋ?

ਪ੍ਰਸ਼ਨ 17: ਨੈਟਵਰਕ ਦੀ ਪਰਿਭਾਸ਼ਾ ਅਤੇ ਕਿਸਮਾਂ ਬਾਰੇ ਦੱਸੋ?

#### $\overline{g}$ ਯ $-3$

### ਨੋਟ: ਕੋਈ 1 ਪ੍ਰਸ਼ਨ ਕਰੋ<mark>।</mark> ਬਿਨਾਰ ਵਿੱਚ ਸ਼ਹਿਰ ਤੋਂ 1=5

ਪੁਸ਼ਨ18: ਨੈਟਵਰਕ ਟੋਪੋਲ<mark>ਾਜੀ ਦੀਆਂ ਕੋਈ 4 ਕਿਸਮਾਂ ਦੀ</mark> ਚਿੱਤਰ ਸਹਿਤ ਵਿਆਖਿਆ ਕਰੋ?

ਪ੍ਰਸ਼ਨ 19: OSI ਮਾਡਲ ਦੀ ਚਿੱਤਰ ਸਹਿਤ ਵਿਆਖਿਆ ਕਰੋ?

# ਬਾਰਵੀਂ ਵੋਕੇਸ਼ਨਲ ਟਰੇਡ (ਕਪਿੰਊਟਰ ਸਾਇੰਸ)

### ਵਿਸ਼ਾ: – NETWORKING

### ਪੇਪਰ ਕੋਡ-127

**ਸਮਾਂ** : 2 ਘੰਟੇ

```
ਕਲ ਅੰਕ : 30
```
#### ਭਾਗ $-1$

ਨੋਟ: ਸਾਰੇ ਪ੍ਰਸ਼ਨ ਕਰਨੇ ਜ਼ਰੂਰੀ ਹਨ।  $10*1=10$ ਪੁਸ਼ਨ 1: FTP ਦਾ ਪੂਰਾ ਨਾਮ ਲਿਖੋ? ਪੁਸ਼ਨ 2: WAN ਦਾ ਪੂਰਾ ਨਾਮ ਲਿਖੋ? ਪ੍ਰਸ਼ਨ 3 ਨੈਟਵਰਕ ਬਣਾਉਣ ਦੇ ਤਰੀਕੇ ਕਿਹੜੇ ਹਨ? ਅ) ਬਲਿਊਟੂਥ ਦ) ਕੇਬਲ ਸ) ਉਪਰੋਕਤ <mark>ਸਾ</mark>ਰੇ ੲ) ਵਾਈਫਾਈ ਪ੍ਰਸ਼ਨ 2: ਆਈ. ਪੀ./IP ਦਾ ਪੂਰਾਂ ਨਾਮ ਕੀ ਹੈ?  $\theta$ ) Internet Part M) Internet Protocol  $\overline{z}$ ) Internet Printer H None of These ਪ੍ਰਸ਼ਨ 3: P2P ਤੋਂ ਕੀ ਭਾਵ ਹੈ?  $\theta$ ) Peer to Peer ห) Print to Print ਸ) ਕੋਈ ਵੀ ਨਹੀਂ  $\overline{z}$ ) Pixel to Pixel ਪ੍ਰਸ਼ਨ 4: ਲੋਕਲ ਏਰੀਆ ਨੈਟਵਰਕ(LAN) ਦੀ ਉਦਾਹਰਣ ਦਿਉ? ੳ) ਸਕੂਲ ਲੈਬ ਅ) ਸ਼ਹਿਰਾਂ ਦਾ ਨੈਟਵਰਕ ੲ) ਇੰਟਰਨੈਟ ਸ) ਕੋਈ ਵੀ ਨਹੀਂ

#### ਪ੍ਰਸ਼ਨ 5: ਮਿਲਾਣ ਕਰੋ:

ਪ੍ਰਸ਼ਨ 6:

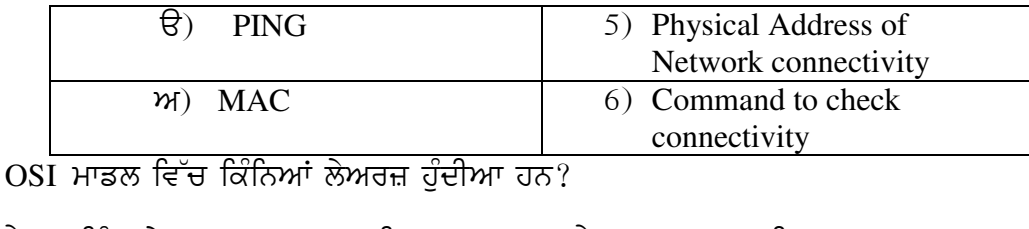

ਪ੍ਰਸ਼ਨ 7: ਨੈਟਵਰਕਿੰਗ ਦੇ ਨਾਲ ਖਰਚਾ ਘਟਾਇਆ ਜਾ ਸਕਦਾ ਹੈ ? (ਸਹੀ/ ਗਲਤ) ਪ੍ਰਸ਼ਨ 8: ਪ੍ਰੋਟੋਕਾਲ ਇੱਕ ਸਟੈਂਡਰਡ ਦਾ ਸਮੂਹ ਹੁੰਦਾ ਹੈ। (ਸਹੀ / ਗਲਤ) ਪੁਸ਼ਨ 9: ਬਸ ਟੋਪੋਲਾਜੀ ਵਿੱਚ ਇਕ ਸਾਂਝੀ ਤਾਰ ਨਹੀਂ ਵਰਤੀ ਜਾਂਦੀ ਹੈ? <u>(ਸਹੀ / ਗਲਤ)</u> ਪ੍ਰਸ਼ਨ 10: IANA ਦਾ ਪੂਰਾ ਨਾਮ ਲਿਖੋ?

ਭਾਗ $-2$ 

### ਨੋਟ: ਕੋਈ 5 ਪ੍ਰਸ਼ਨ ਕਰਨੇ ਹਨ।

- ਪੁਸ਼ਨ 11: ਰਿੰਗ ਟੋਪੋਲਾਜੀ ਦੀਆਂ ਵਿਸ਼ੇਸ਼ਤਾਵਾਂ ਲਿਖੋ?
- ਪੁਸ਼ਨ 12: LAN ਅਤੇ WAN ਵਿੱਚਕਾਰ ਅੰਤਰ ਲਿਖੋ?
- ਪ੍ਰਸ਼ਨ 13: ਨੈਟਵਰਕਿੰਗ ਦੇ ਲਾਭ ਲਿਖੋ?
- ਪ੍ਰਸ਼ਨ 14 ਕੋਈ 2 ਨੈਟਵਰਕ ਟੋਪੋਲਾਜ਼ੀ ਬਾਰੇ ਜਾਣਕਾਰੀ ਦਿੱੳ?
- ਪ੍ਰਸ਼ਨ 15: NIC(ਨੈਟਵਰਕ ਇੰਟਰਫੇਸ ਕਾਰਡ) ਬਾਰੇ ਜਾਣਕਾਰੀ ਦਿੳ?
- ਪ੍ਰਸ਼ਨ 16: ਫਿਜੀਕਲ ਲੇਅਰ ਬਾਰੇ ਦੱਸੋ?
- ਪ੍ਰਸ਼ਨ 17: CSMA/CA ਬਾਰੇ ਜਾਣਕਾਰੀ ਦਿੳ?

ਭਾਗ $-3$ 

# ਨੋਟ: ਕੋਈ 1 ਪ੍ਰਸ਼ਨ ਕਰੋ।

 $1*5=5$ 

 $5*3=15$ 

ਪ੍ਰਸ਼ਨ18: ਨੈਟਵਰਕ ਮਾਡਲ ਦੀ ਵਿਆਖਿਆ ਕਰੋ?

- ੳ) ਪੀਅਰ ਟੂ ਪੀਅਰ
- ਅ) ਕਲਾਇੰਟ ਸਰਵਰ

ਪ੍ਰਸ਼ਨ 19: OSI ਮਾਡਲ ਦੀ ਲੇਅਰਜ਼ ਦੀ ਵਿਆਖਿਆ ਕਰੋ?

# ਬਾਰਵੀਂ ਵੋਕੇਸ਼ਨਲ ਟਰੇਡ (ਕਪਿੰਉਟਰ ਸਾਇੰਸ)

### ਵਿਸ਼ਾ:-Object Oriented Programming in C++

### <u>ਪੇਪਰ ਕੋਡ-125</u>

**ਸਮਾਂ** : 2 ਘੰਟੇ

ਕੁਲ ਅੰਕ : 30

 $10*1=10$ 

#### ਭਾਗ $-1$

### ਨੋਟ: ਸਾਰੇ ਪ੍ਰਸ਼ਨ ਕਰਨੇ ਜ਼ਰੂਰੀ ਹਨ ।

<u>ਪੁਸ਼ਨ 1: ਸਕੋਪ ਰੈਜੋਲਏਸ਼ਨ ਉਪਰੇਟਰ ਦਾ ਚਿੰਨ……………</u> <u>ਹੈ?</u>

ਪੁਸ਼ਨ 2: ਡਿਰਾਈਵਡ ਕਲਾਸ ਦਾ ਹੋਰ ਨਾਂ ਲਿਖੋ?

ਪ੍ਰਸ਼ਨ 3: ਅਸਾਈਨਮੈਂਟ ਉਪਰੇਟਰ ਦਾ ਚਿੰਨ ਦੱਸੋ?

ਪ੍ਰਸ਼ਨ 4: ਸੀ++ ਪ੍ਰੋਗਰਾਮ ਦੀ ਹੈਡਰ ਫਾਈਲ ਲਿਖੋ?

ਪ੍ਰਸ਼ਨ 5: ਮਿਲਾਣ ਕਰੋ:

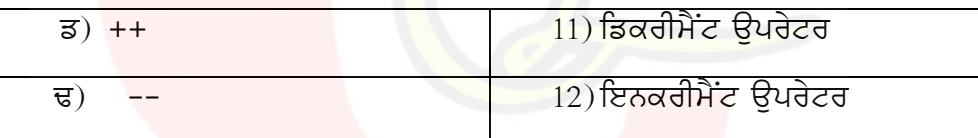

ਪਸ਼ਨ 6: ਸੀ++ ਭਾਸ਼ਾ ਕਿਸਨੇ ਤੇ ਕਦੋ ਬਣਾਈ?

ਪ੍ਰਸ਼ਨ 7: ਪੋਲੀਮਾਰਫਿਜਮ ਦੀਆਂ ................ ਕਿਸਮਾਂ ਹੁੰਦੀਆਂ ਹਨ?  $(2/4)$ 

ਪ੍ਰਸ਼ਨ 8: Cout<< ਇੱਕ ................ ਆਪਰੇਟਰ ਹੈ?

- ਅ) ਆੳਟਪੱਟ ਆਪਰੇਟਰ ੳ) ਇਨਪੁੱਟ ਆਪਰੇਟਰ
- ੲ) ਪ੍ਰੋਗਰਾਮਿੰਗ ਕੰਨਸੈਪਟ ਸ) ਇਨਾਂ ਵਿੱਚੋਂ ਕੋਈ ਨਹੀਂ

ਪ੍ਰਸ਼ਨ 9: close() ਫੰਕਸ਼ਨ ਫਾਈਲ ਨੂੰ ਬੰਦ ਕਰਨ ਲਈ ਵਰਤਿਆ ਜਾਂਦਾ ਹੈ? (ਸਹੀ/ਗਲਤ)

ਪ੍ਰਸ਼ਨ 10: ਪ੍ਰੋਗਰਾਮ ਨੂੰ ਛੋਟੇ-ਛੋਟੇ ਯੁਨਿਟਾਂ ਵਿੱਚ ਵੰਡਣ ਨੂੰ ..............ਕਿਹਾ ਜਾਂਦਾ ਹੈ?

ਭਾਗ $-2$ 

### ਨੋਟ: ਕੋਈ 5 ਪ੍ਰਸ਼ਨ ਕਰਨੇ ਹਨ। ਪਰਿਆ ਤਾਂ ਬਾਅਦ ਅਤੇ ਬਾਅਦ ਅਤੇ ਬਾਅਦ 5\*3=15

ਪ੍ਰਸ਼ਨ  $11:$  C++ ਦੀਆਂ ਵਿਸ਼ੇਸ਼ਤਾਵਾਂ ਲਿਖੋ?

- ਪੁਸ਼ਨ 12: ਡਾਟਾ ਮੈਂਬਰ ਅਤੇ ਮੈਂਬਰ ਫੰਕਸ਼ਨ ਕੀ ਬਾਰੇ ਦੱਸੋ ?
- ਪ੍ਰਸ਼ਨ 13: ਸੀ++ ਪ੍ਰੋਗਰਾਮ ਦੀ ਬਣਤਰ ਬਾਰੇ ਦੱਸੋ?
- ਪ੍ਰਸ਼ਨ 14 ਕੰਸਟਰਕਰ ਬਾਰੇ ਜਾਣਕਾਰੀ ਦਿੱੳ?
- ਪਸ਼ਨ 15: ਪੋਲੀਮਾਰਫਿਜਮ ਦੀਆਂ ਕਿਸਮਾਂ ਦੱਸੋ?
- ਪ੍ਰਸ਼ਨ 16:ਸੀ++ ਵਿੱਚ ਆਬਜੈਕਟ ਕਿਵੇਂ ਕਰੀਏਟ ਕੀਤਾ ਜਾਂਦਾ ਹੈ?

ਪ੍ਰਸ਼ਨ 17: ਸੀ++ ਵਿੱਚ ਕਲਾਸ ਨੂੰ ਡਿਕਲੇਅਰ/ਘੋਸ਼ਿਤ ਕਰਨ ਬਾਰੇ ਦੱਸੋ?

#### $\overline{g}$ ਯ $-3$

### ਨੋਟ: ਕੋਈ 1 ਪ੍ਰਸ਼ਨ ਕਰੋ। ਵਿੱਚ ਵਿੱਚ ਵਿੱਚ ਸ਼ਹਿਰ ਨੂੰ ਬਾਹਰ ਤੋਂ ਬਾਹਰ ਤੋਂ ਬਾਹਰ ਤੋਂ ਬਾਹਰ ਤੋਂ ਬ

ਪ੍ਰਸ਼ਨ18: ਇਨਹੈਰੀਟੈਂਸ ਦੀ ਪਰਿਭਾਸ਼ਾ ਅਤੇ ਕਿਸਮਾਂ ਲਿਖੋ? ਪੁਸ਼ਨ 19:ਫੰਕਸ਼ਨ ਉਵਰਲੋਡਿੰਗ ਅਤੇ ਫੰਕਸ਼ਨ ਉਵਰਰਾਇਡਿਗ ਬਾਰੇ ਦੱਸੋ?

# ਬਾਰਵੀਂ ਵੋਕੇਸ਼ਨਲ ਟਰੇਡ (ਕਪਿੰਊਟਰ ਸਾਇੰਸ)

### ਵਿਸ਼ਾ:-Object Oriented Programming in C++

## ਪੇਪਰ ਕੋਡ-125

**ਸਮਾਂ** : 2 ਘੰਟੇ

#### ਕੁਲ ਅੰਕ : 30

#### ਭਾਗ $-1$

ਨੋਟ: ਸਾਰੇ ਪ੍ਰਸ਼ਨ ਕਰਨੇ ਜ਼ਰੂਰੀ ਹਨ ।  $10*1=10$ ਪ੍ਰਸ਼ਨ 2: C++ ਨੂੰ ਹੋਰ ਕਿਹੜੇ ਨਾਮ ਨਾਲ ਜਾਣਿਆ ਜਾਂ<mark>ਦਾ ਹੈ</mark>? ਪ੍ਰਸ਼ਨ 2: ਟੈਪਲੇਟ ਨੂੰ ...............ਵੀ ਕਿਹਾ ਜਾਂ<mark>ਦਾ</mark> ਹੈ? ਅ) ਮੈਕਰੋ ੲ) ਮਾਡੂੳਲ ੲ) ਫੰਕਸ਼ਨ ਸ) ਉਪਰੋਕਤ ਸਾਰੇ ਪ੍ਰਸ਼ਨ 4: ਐਕਸੈਪਸ਼ਨਜ਼ ਉਹ ਸਮੱਸਿਆਵਾਂ ਹਨ ਜੋ ਪ੍ਰੋਗਰਾਮ ਨੂੰ.....ਕਰਨ ਵੇਲੇ <mark>ਆਉਂਦੀਆਂ ਹਨ?</mark>  $\theta$ ) Write  $W)$  Run  $\overline{z}$ ) Compile H) None of These ਪ੍ਰਸ਼ਨ 3: delete ਉਪਰੇਟਰ ਦੀ ਵਰਤੋਂ ਕਿਸ ਲਈ ਕੀਤੀ ਜਾਂਦੀ ਹੈ? ਪੁਸ਼ਨ 4: float  $x=20$  ਵਿੱਚ ਵੇਰੀਏਬਲ ਦਾ ਨਾਮ ਕੀ ਹੈ?  $\Theta$ ) =  $\mathcal{W}$ ) x  $\overline{z}$ ) float  $H)$  20

ਪ੍ਰਸ਼ਨ 5: ਅਸਾਈਨਮੈਂਟ ਉਪਰੇਟਰ ਦਾ ਚਿੰਨ ਦੱਸੋ ?

ਪ੍ਰਸ਼ਨ 6: ਸੀ++ ਦੀ ਵਰਤੋਂ ਸਾਫਟਵੇਅਰ ਬਣਾਉਣ ਲਈ ਕੀਤੀ ਜਾਂਦੀ ਹੈ ? (ਸਹੀ/ ਗਲਤ) ਪ੍ਰਸ਼ਨ 7: ਮਿਲਾਣ ਕਰੋ:

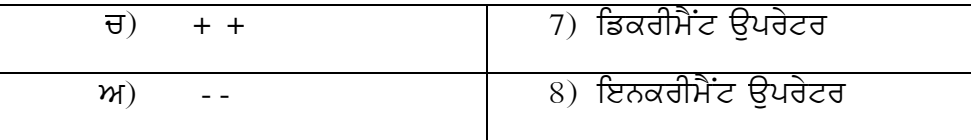

ਪ੍ਰਸ਼ਨ 8: ਸੀ++ ਪ੍ਰੋਗਰਾਮ ਦੀ ਕੋਈ ਹੈਡਰ ਫਾਈਲ ਲਿਖੋ?

ਪ੍ਰਸ਼ਨ 9: ਸੀ++ ਪ੍ਰੋਗਰਾਮ ਨੂੰ ਕੰਪਾਈਲ ਕਰਨ ਲਈ ਕਿਹੜੀ ਕੀਬੋਰਡ ਕੀਅ ਵਰਤੀ ਜਾਂਦੀ ਹੈ (alt+F9/ctrl +F9) ਪ੍ਰਸ਼ਨ 10: ਕੋਡ ਨੂੰ ਇੱਕ ਬਾਰ ਲਿਖ ਕੇ ਵਾਰ-ਵਾਰ ਵਰਤਣ ਦੇ ਤਰੀਕੇ ਨੂੰ ਕੀ ਕਿਹਾ ਜਾਂਦਾ ਹੈ?

#### ਭਾਗ $-2$

# ਨੋਟ: ਕੋਈ 5 ਪ੍ਰਸ਼ਨ ਕਰਨੇ ਹਨ। ਪੁਸ਼ਨ 11: ਕੰਸਟਰਕਟਰ ਦੀਆਂ ਵਿਸ਼ੇਸ਼ਤਾਵਾਂ ਲਿਖੋ? ਪੁਸ਼ਨ 12: ਗਲੋਬਲ ਵੇਰੀਏਬਲ ਕਿੱਥੇ ਘੋਸ਼ਿਤ ਕੀਤੇ ਜਾਂਦੇ ਹਨ? ਪ੍ਰਸ਼ਨ 13: ਸੀ++ ਪ੍ਰੋਗਰਾਮ ਦੀ ਬਣਤਰ ਲਿਖੋ? ਪੁਸ਼ਨ 14 ਸਿੰਗਲ ਇਨਹੇਰੀਟੈਸ ਦੀ ਪਰਿਭਾਸ਼ਾ ਲਿਖੋ? ਪ੍ਰਸ਼ਨ 15: buffer/ ਬਫਰ ਕੀ ਹੁੰਦੇ ਹਨ?

ਪ੍ਰਸ਼ਨ 16: ਕਲਾਸ ਅਤੇ ਆਬਜੈਕਟ ਦੀ ਵਰਤੋਂ ਕਰਕੇ ਕੋਈ ਵੀ ਪ੍ਰੋਗਰਾਮ ਬਣਾੳ?

ਪ੍ਰਸ਼ਨ 17: ਫੰਕਸ਼ਨ ਉਵਰਲੋਡਿੰਗ ਕੀ ਹੁੰਦੀ ਹੈ?

#### ਭਾਗ $-3$

### ਨੋਟ: ਕੋਈ 1 ਪ੍ਰਸ਼ਨ ਕਰੋ।

 $5*1=5$ 

 $5*3=15$ 

ਪਸ਼ਨ18: ਇਨਹੈਰੀਟੈਂਸ ਦੀ ਪਰਿਭਾਸ਼ਾ ਅਤੇ ਕਿਸਮਾਂ ਬਾਰੇ ਵਿਸਆਰ ਸਹਿਤ ਲਿਖੋ?

ਪੁਸ਼ਨ 19: ਪੋਲੀਮਾਰਫਿਜ਼ਮ ਦੀ ਪਰਿਭਾਸ਼ਾ ਅਤੇ ਕਿਸਮਾਂ ਦੀ ਵਿਆਖਿਆ ਕਰੋ?

### ਪੇਪਰ– $1$

# ਬਾਰਵੀਂ ਵੋਕੇਸ਼ਨਲ ਟਰੇਡ (ਕਪਿੰਉਟਰ ਸਾਇੰਸ)

# ਵਿਸ਼ਾ:-DESKTOP PUBLISHING(DTP)

### ਪੇਪਰ ਕੋਡ–126

ਸਮਾਂ 2 ਘੰਟੇ

ਕੁਲ ਅੰਕ – 30

#### ਕੁਾਗ $-1$

ਨੋਟ: ਸਾਰੇ ਪ੍ਰਸ਼ਨ ਜਰੂਰੀ ਹਨ ।  $10*1=10$ ਪ੍ਰਸ਼ਨ 1: WYSIWYG ਦਾ ਪਰਾ ਨਾਮ ਲਿਖੋ? ਪ੍ਰਸ਼ਨ 2: ਕਪਿੰਊਟਰ ਦ<mark>ੀ ਸਕਰੀਨ ਉਤੇ ਨਜਰ ਆਊਂਦੇ ਪੇਜ਼ ਨੂੰ ............ ਕਿਹਾ ਜਾਂਦਾ ਹੈ?</mark> ਪ੍ਰਸ਼ਨ 3: ਫਾਈਲ ਪ੍ਰਿੰ<mark>ਟ ਕ</mark>ਰਨ ਲਈ ਸ਼ਾਰਟਕੱ<mark>ਟ</mark> ਕੀਅ ਲਿਖੋ? ਪ੍ਰਸ਼ਨ 5: ਸਪ੍ਰੈਡਸ਼ੀਟ ਕਿ<mark>ਸ ਸਾਫਟਵੇਅਰ ਨੂੰ ਕਿਹਾ ਜਾਂਦਾ ਹੈ?</mark> ਪ੍ਰਸ਼ਨ 6: ਅਡੌਬ ਫੌਟੋਸ਼ਾਪ ਦੀ ਫਾਈਲ ਦਾ ਫਾਈਲ ਫਾਰਮੈਲ/ਐਕਸਟੈਂਸ਼ਨ ਲਿਖੋ? ਪੁਸ਼ਨ 7: ਮਾਈਕ੍ਰੋਸਾਫਟ ਪਾੱਵਰਪਆਇੰਟ ਦੀ ਫਾਈਲ ਦਾ ਫਾਈਲ ਫਾਰਮੈਲ/ਐਕਸਟੈਂਸ਼ਨ ਲਿਖੋ? ਪ੍ਰਸ਼ਨ 8:ਡੀ.ਟੀ.ਪੀ. ਵਿੱਚ ਟੈਕਸਟ ਅਤੇ ਤਸਵੀਰਾਂ ਨੂੰ ਆਬਜੈਕਟ ਮੰਨਿਆ ਜਾਂਦਾ ਹੈ? (ਸਹੀ/ਗਲਤ)

ਪਸ਼ਨ 9: ਤਸਵੀਰਾਂ ਦੀ ਐਡੀਟਿੰਗ ਲਈ ਕਿਹੜਾ ਸਾਫਟਵੇਅਰ ਵਰਤਿਆ ਜਾਂਦਾ ਹੈ? ਪ੍ਰਸ਼ਨ 10: ਡਰਾਇੰਗ ਨੂੰ ਬਰੀਕੀ ਨਾਲ ਦੇਖਣ ਲਈ ..............ਦੀ ਵਰਤੋਂ ਕੀਤੀ ਜਾਂਦੀ ਹੈ?

ਨੋਟ: ਕੋਈ 5 ਪੁਸ਼ਨ ਕਰੋ। ਇਸ ਦਾ ਸ਼ਾਹਿਰ ਤੋਂ 15 ਵਿੱਚ 5\*3=15

ਪ੍ਰਸ਼ਨ 11: ਬਿਟਮੈਪ ਅਤੇ ਵੈਕਟਰ ਗਾਰੀਕਸ ਵਿੱਚਕਾਰ ਅੰਤਰ ਦੱਸੋ?

ਪ੍ਰਸ਼ਨ 12: ਐਮ. ਐਸ. ਐਕਸਲ ਵਿੱਚ ਕੋਈ 3 ਫਾਰਮੁਲੇ ਬਾਰੇ ਲਿਖੋ?

- ਪ੍ਰਸ਼ਨ 13: ਹੈਡਰ ਅਤੇ ਫੂਟਰ ਬਾਰੇ ਲਿਖੋ?
- ਪੁਸ਼ਨ 14: ਪੇਜਮੇਕਰ ਵਿੱਚ ਮਾਰਜਨ ਅਤੇ ਸਟਾਇਲਿੰਗ ਬਾਰੇ ਜਾਣਕਾਰੀ ਦਿੳ?
- ਪ੍ਰਸ਼ਨ 15: MS-POWER POINT ਵਿੱਚ ਨਵੀਂ ਸਲਾਈਡ ਬਣਾਊਣ, ਸੇਵ ਕਰਨ ਅਤੇ ਪ੍ਰਿੰਟ ਕਰਨ ਬਾਰੇ ਜਾਣਕਾਰੀ ਦਿਉ?
- ਪ੍ਰਸ਼ਨ 16: ਟੈਕਸਟ ਫਾਰਮੈਟਿੰਗ ਅਤੇ ਐਨੀਮੇਸ਼ਨ ਤੋਂ ਕੀ ਭਾਵ ਹੈ?
- ਪ੍ਰਸ਼ਨ 17: ਫੋਟੋਸ਼ਾਪ ਸ਼<mark>ਾਫਟਵੇਅਰ ਵਿੱਚ ਵੱਖ-ਵੱਖ</mark> ਕਲਰ ਮੋਡ ਬਾਰੇ ਲਿਖੋ?

#### $\overline{g}$ ਯ $-3$

#### n ot: koeI 1 pRSn kr o[ o[ 1\*5=5

ਪੁਸ਼ਨ 18: ਡੀ.ਟੀ.ਪੀ ਸਾਫਟਵੇਅਰ ਦੀ ਵਰਤੋਂ ਕਿੱਥੇ ਕੀਤੀ ਜਾਂਦੀ ਹੈ?

ਕੋਈ 3 ਡੀ.ਟੀ.ਪੀ. ਸਾਫਟਵੇਅਰਾਂ ਦੇ ਨਾਮ ਲਿਖੋ?

ਪਸ਼ਨ 19: ਫਾਈਲ ਫਾਰਮੈਟ ਕੀ ਹੰਦਾ ਹੈ? ਵੱਖ –ਵੱਖ ਫਾਈਲ ਫਾਰਮੈਟ ਬਾਰੇ ਲਿਖੋ?

## $\mathbf{u}$ ਧਰ–1

# ਬਾਰਵੀਂ ਵੋਕੇਸ਼ਨਲ ਟਰੇਡ (ਕਪਿੰਊਟਰ ਸਾਇੰਸ)

#### ਵਿਸ਼ਾ:-DESKTOP PUBLISHING(DTP)

ਪੇਪਰ ਕੋਡ-126

ਸਮਾਂ ? ਘੰਟੇ

ਕਲ ਅੰਕ – 30

ਭਾਗ $-1$ 

ਨੋਟ: ਸਾਰੇ ਪ੍ਰਸ਼ਨ ਜਰੂਰੀ ਹਨ ।  $10*1=10$ ਪ੍ਰਸ਼ਨ 1: ਮਾਈਕ੍ਰੋਸਾਫਟ ਪਾੱਵਰ ਪੁਆਇੰਟ ਦੀ ਫਾਈਲ ਦਾ ਫਾਰਮੈਟ ਦੱਸੋ? ਪ੍ਰਸ਼ਨ 2: ਅਡੋਬ ਫੋਟੋਸ਼ਾਪ ਦੀ ਵਰਤੋਂ ਕਿਸ ਲ<mark>ਈ</mark> ਕੀਤੀ ਜਾਂਦ<mark>ੀ</mark> ਹੈ? ਪਸ਼ਨ 3: ਵਰਡ ਵਿੱਚ <mark>ਫਾ</mark>ਈਲ ਸੇਵ ਕਰਨ ਲਈ<mark>। ਸ਼ਾਰਟਕੱਟ ਕੀਅ ਲਿਖੋ?</mark> ਪੁਸ਼ਨ 5:ਸਲਾਈਡਾਂ ਕਿਸ ਸਾਫਟਵੇਅਰ ਵਿੱਚ ਵਰਤਿਆਂ ਜਾਂਦੀਆਂ ਹਨ? ਪੁਸ਼ਨ 6: ਅਡੌਬ ਪੇਜਮੇਕਰ ਦੀ ਫਾਈਲ ਦਾ ਫਾਈਲ ਫਾਰਮੈਲ/ਐਕਸਟੈਂਸ਼ਨ..........ਹੈ? ਪ੍ਰਸ਼ਨ 7:ਟੈਕਸਟ ਦਾਖਲ ਕਰਨ ਲਈ ............... ਟੂਲ ਵਰਤਿਆ ਜਾਂਦਾ ਹੈ? ਪ੍ਰਸ਼ਨ 8:ਮਿਲਾਣ ਕਰੋ

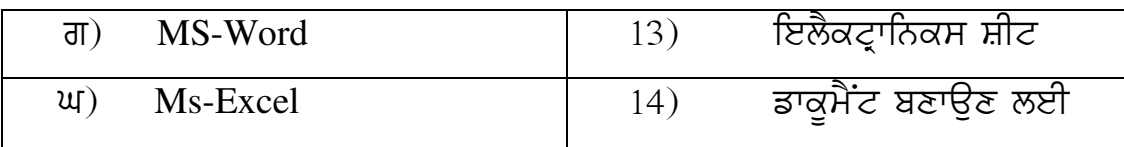

ਪ੍ਰਸ਼ਨ 9: ਪੀ.ਡੀ.ਐਫ. ਦਾ ਪੁਰਾਂ ਨਾਮ ਪੋਰਟੇਬਲ ਡਾਕੁਮੈਂਟ ਫਾਰਮੈਟ ਹੈ? ਪ੍ਰਸ਼ਨ 10: ਜੂਮਿੰਗ ……………. ਤਰਾਂ ਦੀ ਹੁੰਦੀ ਹੈ?

#### ਭਾਗ $-2$

### ਨੋਟ: ਕੋਈ 5 ਪ੍ਰਸ਼ਨ ਕਰੋ। ਇਹ ਤਾਲ ਵਿੱਚ 5\*3=15

- ਪੁਸ਼ਨ  $11$ : ਪਿਕਸਲਾਂ ਬਾਰੇ ਜਾਣਕਾਰੀ ਦਿੳ?
- ਪੁਸ਼ਨ 12: ਐਮ. ਐਸ. ਐਕਸਲ, ਦੀ ਵਰਤੋਂ ਕਿਸ ਲਈ ਕੀਤੀ ਜਾਂਦੀ ਹੈ?
- ਪੁਸ਼ਨ  $13$ : ਮਾਰਜਿਨ ਕੀ ਹੰਦੇ ਹਨ?
- ਪ੍ਰਸ਼ਨ 14: ਪੋਸਟਰ ਮੇਕਿੰਗ ਬਾਰੇ ਜਾਣਕਾਰੀ ਦਿੳ?
- ਪ੍ਰਸ਼ਨ 15: MS-word ਵਿੱਚ ਨਵਾਂ ਡਾਕੂਮੈਟ ਬ<mark>ਣਾ</mark>ਊਣ, ਸੇਵ <mark>ਕ</mark>ਰਨ ਅਤੇ ਪ੍ਰਿੰਟ ਕਰਨ  $\pi$ ਸਾਰੇ ਜਾਣਕਾਰੀ ਜਿੰ $\mathbb{R}$ ?
- ਪ੍ਰਸ਼ਨ 16: ਕੋਰਲਡਰਾੳ ਦੇ ਟੁਲਜ ਬਾਰੇ ਦੱਸੋ?
- ਪ੍ਰਸ਼ਨ 17: ਵੱਖ-ਵੱਖ ਕਲਰ ਮਾਡਲ ਬਾਰੇ ਦੱਸੋ?

ਭਾਗ $-3$ 

#### ਨੋਟ: ਕੋਈ 1 ਪ੍ਰਸ਼ਨ ਕਰੋ।<br>
1\*5=5

ਪ੍ਰਸ਼ਨ 18: ਡੀ.ਟੀ.ਪੀ ਅਤੇ ਵਰਡ ਪ੍ਰੋਸੈਸਿੰਗ ਵਿੱਚਕਾਰ ਅੰਤਰ ਦੱਸੋ?

ਪ੍ਰਸ਼ਨ 19: MS-EXCEL ਕਿਸ ਲਈ ਵਰਤਿਆ ਜਾਂਦਾ ਹੈ? ਕੋਈ 3 ਫਾਰਮੁਲੇ ਬਾਰੇ ਦੱਸੋ?